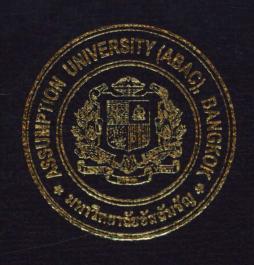

Practical Development of Information System in Business Context:
Online Ordering System for Sakchai Spare Part Automobile
Limited Partnership

## PROJECT WRITE-UP

# Prepared by

Mr. Pinyo Thongpahusajja

Ms. Nichakamol Saiyawan

Ms. Kanogwan Wengnomchit

Submitted in Partial Fulfillment
of the Course BIS 4995 Information Systems Development
Bachelor's Degree of Business Administration
in Business Information Systems Program
Assumption University

Project Name:

Online Ordering System, Sakchai Spare Part Automobile

Limited Partnership

Developer:

Mr. Pinyo

Thongpahusajja

Ms. Nichakamol

Saiyawan

Ms. Kanogwan

Wongnomchit

Advisor:

A. Yuvadee

Sommai

Co-advisor

A. Piyabute

Fuangkhon

Academic year

2003

The Department of Business Information Systems, ABAC School of Management has approved the aforementioned project, which includes complete Project Write-up and System submitted in fulfillment of the 3-credit course BIS 4995 Information System Development towards the requirements for the bachelor's Degree of Business Administration in Business Information Systems

**Advisory Committee:** 

(A.Yuvadee Sommai)

Advisor

(A.Patamate Darnphitsanupan)

Chairman

(A.Piyabute Fuangkhon)

Member

(A.Pattaneeya Chaikirtisak)

Member

## Practical Development of Information System in Business Context: Online Ordering System for Sakchai Spare Part Automobile Limited Partnership

Advisor: A. Yuvadee Sommai Co-advisor: A. Piyabute Fuangkhon

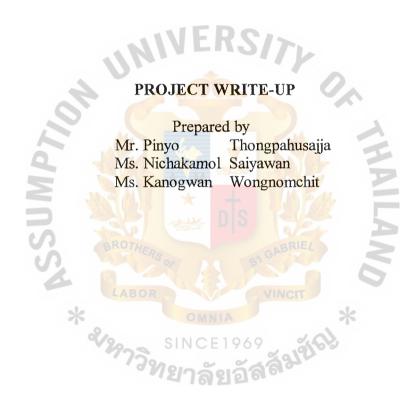

Submitted in Partial Fulfillment
of the Course BIS 4995 Information System Development
Bachelor's Degree of Business Administration
in Business Information Systems Program
Assumption University

## TABLE OF CONTENT

| Cha  | pter   |                                       | Page |
|------|--------|---------------------------------------|------|
| ACF  | KNOW:  | LEDGEMENT                             | i    |
| LIS  | ΓOF F  | IGURES                                | iv   |
| LIST | r of T | ABLES                                 | v    |
| I.   | INT    | RODUCTION                             |      |
|      | 1.1    | Organization's Profile                | 1    |
|      | 1.2    | Organization's Location               | 1    |
|      | 1.3    | Organization's Structure              | 1    |
|      | 1.4    | Project Plan                          | 2    |
| II.  | THE    | E EXISTING SYSTEM                     |      |
|      | 2.1    | Background of the Existing System     | 4    |
|      | 2.2    | Problem Definition                    | 4    |
| III. | THE    | PROPOSED SYSTEM                       |      |
|      | 3.1    | Feasibility Study                     |      |
|      |        | (1) Objective of the System           | 6    |
|      |        | (2) Scope of the System               | 6    |
|      |        | (3) Hardware and Software Requirement | 9    |
|      |        | (4) Cost Analysis                     | 14   |
|      | 3.2    | System Design                         |      |
|      |        | (1) Data Flow Diagram                 | 19   |
|      |        | (2) Entity-Relationship Diagram       | 26   |
|      |        | (3) Database Design                   | 27   |
|      |        | (4) Interface Design                  | 30   |
|      |        | (5) Management Report Design          | 38   |

| IV.  | SYST   | EM IMPLEMENTATION                                                                              | Page |
|------|--------|------------------------------------------------------------------------------------------------|------|
|      | 4.1    | System Implementation                                                                          | 41   |
|      | 4.2    | Test Plan                                                                                      | 42   |
| V.   | CONC   | CLUSION AND RECOMMENDATIONS                                                                    |      |
|      | 5.1    | Conclusion                                                                                     | 43   |
|      | 5.2    | Recommendations                                                                                | 44   |
| APPE | NDIX   | A DATA DICTIONARY FOR DATA FLOW DIAGRA                                                         | AMS  |
| APPE | NDIX   | B PROCESS SPECIFICATION                                                                        |      |
| APPE | NDIX   | C DATA DICTIONARY FOR DATABASE                                                                 |      |
| APPE | NDIX   | D INTERFACE DESIGN                                                                             |      |
| APPE | NDIX ] | E MANAGE <mark>MENT REPORT DESIG</mark> N                                                      |      |
| REFE | RENCI  | BROTHERS OF SINCE 1969  SINCE 1969  SINCE 1969  SINCE 1969  SINCE 1969  SINCE 1969  SINCE 1969 |      |

## LIST OF FIGURES

| Figu       | re                                   | Page |
|------------|--------------------------------------|------|
| 1-1        | Organization Chart                   | 1    |
| 1-2        | Department Chart                     | 2    |
| 1-3        | Project Plan                         | 3    |
| 2-1        | Context Diagram of Existing System   | 4    |
| 3-1        | Break- even Analysis                 | 17   |
| 3-2        | Context Diagram of Proposed System   | 19   |
| 3-3        | Data Flow Diagram – Level 0          | 20   |
| 3-4        | Data Flow Diagram – Level 1          | 21   |
| 3-5        | Data Flow Diagram – Level 2          | 24   |
| 3-6        | Entity-Relationship Diagram          | 26   |
| D-1        | Home Screen                          | 80   |
| D-2        | Product Catalog Screen               | 81   |
| D-3        | Log in Screen                        | 82   |
| D-4        | Forgot Password Screen               | 83   |
| D-5        | Question for Provide Password Screen | 84   |
| <b>D-6</b> | Password Screen for Forgot Password  | 85   |
| <b>D-7</b> | Select product Screen                | 86   |
| D-8        | Product Detail Screen                | 87   |
| <b>D-9</b> | Shopping Cart Screen                 | 88   |
| D-10       | Payment Method Screen                | 89   |
| D-11       | Temporary Invoice Screen             | 90   |
| D-12       | Thank You for Order Screen           | 91   |
| D-13       | Payment Detail Screen                | 92   |

|             |                                                  | Page |
|-------------|--------------------------------------------------|------|
| D-14        | Customer Edit Information Screen                 | 93   |
| D-15        | Member View Order Screen                         | 94   |
| <b>D-16</b> | Customer Confirm payment Screen                  | 95   |
| D-17        | Confirm Payment Screen                           | 96   |
| D-18        | Log out Screen                                   | 97   |
| <b>D-19</b> | New Member Register Screen                       | 98   |
| D-20        | FAQs Screen                                      | 99   |
| D-21        | Contact Us Screen                                | 100  |
| D-22        | Checking Inventory Screen                        | 101  |
| D-23        | Checking Inventory Grouped by Supplier Screen    | 102  |
| D-24        | Purchase Order Detail Screen                     | 103  |
| D-25        | Receive Product Screen                           | 104  |
| D-26        | Receive Product Detail Screen                    | 105  |
| <b>D-27</b> | Confirm Purchase Order Screen                    | 106  |
| D-28        | Edit Product Information Screen                  | 107  |
| D-29        | Edit Each Product Screen  Add New Product Screen | 108  |
| <b>D-30</b> | Add New Product Screen                           | 109  |
| D-31        | Add New Product Category Screen                  | 110  |
| D-32        | Update/Delete Customer Information Screen        | 111  |
| D-33        | Update/Edit of Each Customer Information Screen  | 112  |
| D-34        | Customer Historical Order Screen                 | 113  |
| D-35        | Select Customer Invoice Screen                   | 114  |
| D-36        | Customer Invoice Screen                          | 115  |
| D-37        | Customer Receipt Screen                          | 116  |

|      |                                                         | Page |
|------|---------------------------------------------------------|------|
| D-38 | Cancel Customer Order Screen                            | 117  |
| D-39 | Add New Supplier Screen                                 | 118  |
| D-40 | <b>Update/Delete Supplier Information Screen</b>        | 119  |
| D-41 | Update Supplier Information Screen By Showing Old Info. | 120  |
| D-42 | Supplier Receipt Screen                                 | 121  |
| D-43 | Supplier Receipt Detail Screen                          | 122  |
| E-1  | Sales Report                                            | 124  |
| E-1  | Inventory Report                                        | 125  |
| E-1  | Monthly Purchase Order Report                           | 126  |
| E-1  | Monthly Purchase Order Report group by Supplier         | 127  |
| E-1  | Monthly Purchase Order Report group by Purchase ID      | 128  |
| E-1  | Customer Invoice Report                                 | 129  |
| E-1  | Supplier Invoice Report                                 | 130  |
| E-1  | Customer Receipt Report                                 | 131  |
| E-1  | Supplier Receipt Report                                 | 132  |
|      | ชื่อกาลัยอัสล์มู่สู่เริ่ม                               |      |

# LIST OF TABLES

| Tab        | le                                                     | Page |
|------------|--------------------------------------------------------|------|
| 3-1        | Hardware Requirement for Server Computer               | 9    |
| 3-2        | Software Requirement for Server Computer               | 11   |
| 3-3        | Hardware Requirement for Client Computer               | 12   |
| 3-4        | Software Requirement for Client Computer               | 13   |
| 3-5        | Cost of Existing System                                | 14   |
| 3-6        | Cost of Proposed System                                | 15   |
| 3-7        | Accumulated System Cost of Existing System for 5 Years | 16   |
| 3-8        | Accumulated System Cost of Proposed System for 5 Years | 16   |
| 3-9        | The Comparison of Accumulated System Costs             | 16   |
| A-1        | Data Dictionary for Data Flow Diagrams                 | 46   |
| B-1        | Process Specification for process 1.0                  | 50   |
| B-2        | Process Specification for process 1.1                  | 51   |
| B-3        | Process Specification for process 1.2                  | 51   |
| B-4        | Process Specification for process 2.0                  | 52   |
| B-5        | Process Specification for process 2.1                  | 54   |
| B-6        | Process Specification for process 2.2                  | 55   |
| <b>B-7</b> | Process Specification for process 2.3                  | 56   |
| B-8        | Process Specification for process 2.4                  | 57   |
| B-9        | Process Specification for process 2.5                  | 57   |
| B-10       | Process Specification for process 2.6                  | 58   |
| B-11       | Process Specification for process 2.7                  | 58   |
| B-12       | Process Specification for process 3.0                  | 59   |

|      |                                                   | Page |
|------|---------------------------------------------------|------|
| B-13 | Process Specification for process 3.1             | 61   |
| B-14 | Process Specification for process 3.2             | 61   |
| B-15 | Process Specification for process 3.2.1           | 63   |
| B-16 | Process Specification for process 3.2.2           | 63   |
| B-17 | Process Specification for process 3.2.3           | 64   |
| B-18 | Process Specification for process 3.3             | 65   |
| B-19 | Process Specification for process 3.4             | 65   |
| B-20 | Process Specification for process 3.5             | 66   |
| B-21 | Process Specification for process 4.0             | 67   |
| B-22 | Process Specification for process 4.1             | 68   |
| B-23 | Process Specification for process 4.2             | 69   |
| C-1  | Brand Table                                       | 71   |
| C-2  | Customer Table                                    | 71   |
| C-3  | Customer Invoice Table                            | 72   |
| C-4  | Customer Order Table                              | 72   |
| C-5  | Customer Order Info Table  Customer Receipt Table | 73   |
| C-6  | Customer Receipt Table                            | 73   |
| C-7  | Model Table                                       | 74   |
| C-8  | Product Table                                     | 74   |
| C-9  | Product Category Table                            | 75   |
| C-10 | Purchase Order Table                              | 75   |
| C-11 | Purchase Order Info Table                         | 76   |
| C-12 | Supplier Table                                    | 76   |
| C-13 | Supplier Invoice Table                            | 76   |

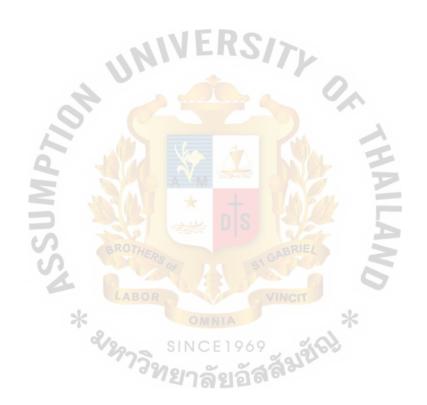

#### I. INTRODUCTION

#### 1.1 Organization's profile

Sakchai Spare Parts Automobile Limited Partnership was established in 1984, founded by members in the family. The company sells Japanese car spare parts to the customers in Bangkok area and other provinces. The products are purchased from Spare Part Automobile Industry and imported from the foreign country. The company located in Bangkok, Thailand. The main products that the customers always order are filters, piston, automotive belt and sparking plug. The company has about 17 employees.

#### 1.2 Organization's Location

The Company is located at 28/10 Soi Yodsae Bumrungmaung Road

Pomprabsudtupai, Bangkok, Thailand 10100.

Telephone No. (02) 225-6495-6, Fax No. (02) 225-2881

#### 1.3 Organization's Structure

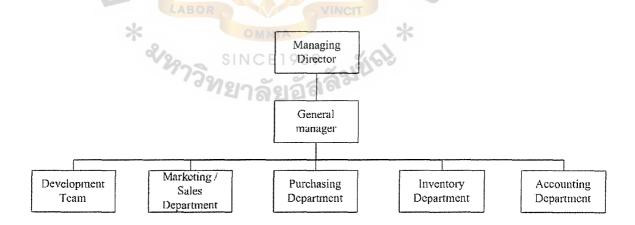

Figure 1-1 Organization Chart

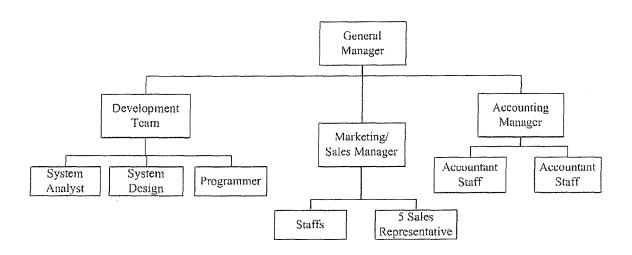

Figure 1-2 Department Chart

## 1.4 Project plan

Currently, Sakchai Company Limited Partnership is using old fashion way of running business (Mostly manual and paperwork) The company obtains its entire product from the industry. The company initiates contact with the supplier via telephone. The company uses sales representatives to approach customer and make a deal. The ordering process of the marketing/sales department is using the manual system. It causes the problem of maintaining the customers' ordering information because of the inefficiency of information storage.

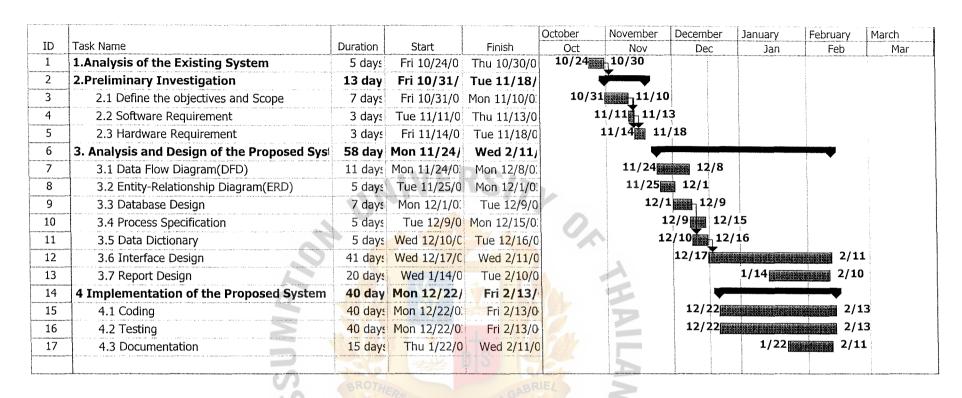

Figure 1-3 Project Plan for Online Ordering System for Sakchai Spare Part Automobile Limited Partnership

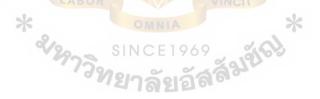

#### II. THE EXISTING SYSTEM

#### 2.1 Background of Existing System

Currently, Sakchai Company Limited Partnership is using old fashion way of running business (Mostly manual and paperwork). The company obtains its entire product from the industry. The company initiates contact with the supplier via telephone. The company uses sales representatives to approach customer and make a deal. The ordering process of the marketing/sales department is using the manual system. It causes the problem of maintaining the customers' ordering information because of the inefficiency of information storage.

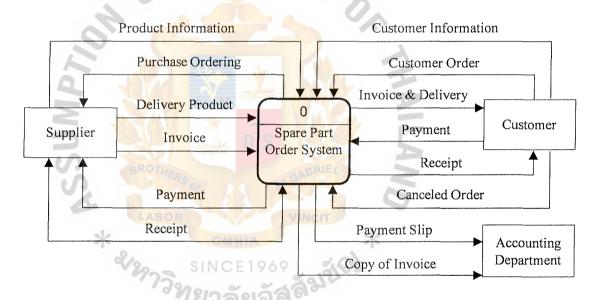

Figure 2-1 Context Diagram of existing System

#### 2.2 Problem Definition

#### (1) Difficult to retrieve information

Currently, customer and supplier information were recorded as a hard copy and it is difficult to retrieve and search for each detail, also the task is time-consuming. Moreover, keeping track of the customer's information and supplier's information were ineffective. It also contains a lot of redundant information.

#### (2) Inefficiency of checking the inventory

The inventory is manually checked by workers that may cause the error. The Company has to face the problem of actual product in the inventory not being the same as in the product's inventory record. This problem may occur because of the errors from checking the stock or recording the transactions by some workers.

## (3) Inefficient process of ordering product.

At the present, the company facing problems of communication such as misunderstand the order request from each department. Time consuming and some mistakes occur from the flow of information between the company and company's sales representative while the ordering process is being done.

#### (4) High cost of the existing operation

Because of many employees in the marketing/sales department, the company has many sales representatives for expanding the market to the province customers.

#### III. THE PROPOSED SYSTEM

#### 3.1 Feasibility Study

- (1) Objectives of the System
  - To design a 24-hour-a-day electronic ordering system.
  - To provide convenience of the ordering method to the customer.
  - To display colorful catalogs and up to date data to the customer via
     Web site.
  - To increase the performance of the communication and purchase order with suppliers.
  - To reduce the manual system by using database to manage the inventory.
  - To be competitive with the other competitors in the market place.
  - To reduce the time cost and resources including paperwork
  - To decrease the cost of communication such as telephone and fax.
- (2) Scope of the System
  - (a) Sales Module
    - Provide online catalogue for customers.
    - Provide search engine for customers to find the products.
    - Provide the shopping cart for customer to order the product.
    - Allow the customer to select the method of payment such as pay by cash or pay by credit.
    - Calculate the amount of payment and VAT of ordering.
    - Record the customer information in sale form.
    - To generate invoice for customer when customers make order.
    - To generate receipts for customers once the payment is done

#### (b) Purchase Module

- Allow only administrator to process the purchase module.
- Keep the suppliers information for the company in terms of purchasing.
- System will warn to administrator when inventory is under minimum limit stocks.
- Provide purchase form in order to purchase new product when our products are out of stock.
- Keep track of the purchase invoice and record it when product has been delivered from the supplier.
- Keep track of the purchase receipt and record it when payment is done.

## (c) Security Module

- Provide User Login and password system for security.
- Provide User login and password for member access.
- Member can access into system via only login access.
- Member can login into system and edit, insert, delete and add their information.
- Provide registration system for new members in order to collect customer information.
- System will not allow any member to access the online ordering system after they logout.
- Provide the members' secret question when they forget the passwords.

#### (d) Information Module

- Provide company information on the website.
- Provide product information for the members.
- Provide facilities for customers such as FAQs, Contact and Support.

#### (e) Inventory Module

- Show database details in the inventory such as ID, name, amount and price.
- Administrator can add, delete, update and edit item in inventory.
- Use moving average method to manage inventory.

#### (f) Report Module

- To generate daily, monthly, and annually sales report categorized by sales id, customer id, customer name, quantity, price and sale date.
- To generate daily inventory report categorized by product id, product name, quantity (stock on hand) price and date.
- To generate monthly purchase order report categorized by purchase id, product name, quantity, price and received date.
- To generate monthly purchase order report grouped by suppliers categorized by supplier id, purchase id, product name, quantity, price, and received date.
- To generate receipt report categorized by sale and purchase.
- To generate invoice report categorized by sale and purchase

#### (3) Minimum Hardware and Software Requirements

Table 3-1 Minimum Hardware Requirements for Server Computer

| HARDWARE      | SPECIFICATION                           |  |  |  |
|---------------|-----------------------------------------|--|--|--|
| CPU           | Intel Xeon Processor DP 2.40 GHz. (Dual |  |  |  |
|               | Processor Capable)                      |  |  |  |
| MAIN BOARD    | 512 KB L2 Cache / FSB 533 MHz.          |  |  |  |
| MEMORY        | 512 MB ECC DDR-RAM (Max. 8 GB)          |  |  |  |
| HARD DISK     | 40 GB RPM 7200                          |  |  |  |
| CD-ROM DRIVE  | 24X Slim CD-ROM Drive                   |  |  |  |
| FLOPPY DRIVE  | 1.44MB                                  |  |  |  |
| DISPLAY CARD  | Integrated ATI with 8MB Graphic         |  |  |  |
| SOUND CARD    | AC-97 Audio3D                           |  |  |  |
| UPS           | Intel Chassis Pedestal, Redundant Power |  |  |  |
| S BROTHERS    | Supply                                  |  |  |  |
| CHIPSET LABOR | Chipset Intel E7501                     |  |  |  |
|               | OHNIA / Y                               |  |  |  |

SINCF1969

Minimum Hardware requirement for the server computer is the specification for support with the system of the company. This specification is the server of MPP ULTRA T8000. The specification of the server should have, first is CPU Intel Xeon Processor DP 2.40 GHz. (Dual Processor Capable). This CPU is effective for running the company's system. Also the Main Board which support with CPU Intel Xeon Processor DP 2.40 GHz. (Dual Processor Capable) should be 512 KB L2 Cache / FSB 533 MHz. For the memory should have 512 MB ECC DDR-RAM (Max. 8 GB) and the Hard Disk, the lowest requirement which support for do the system should have 40 GB. For the others technical specification that we

recommend for proceed with the system, such as 24X Slim CD-ROM Drive, 1.44 MB for the Floppy Drive, Integrated ATI with 8MB Graphic for display card and Chipset Intel E7501. Anyway this is just the specification that we recommend for use with our system, but there are so many specifications for the hardware that support with our system.

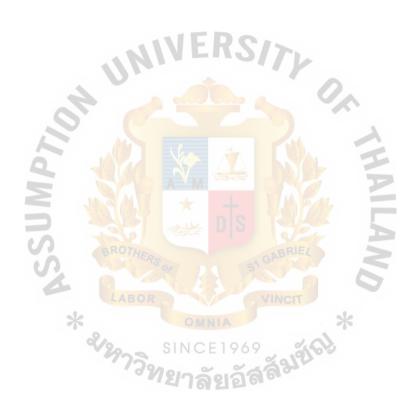

Table 3-2 Minimum Software Requirements for Server Computer

| SOFTWARE         | SPECIFICATION                    |  |  |  |
|------------------|----------------------------------|--|--|--|
| Operating System | Microsoft Window 2000 Sever SP3  |  |  |  |
| Application      | 1. XML Support                   |  |  |  |
|                  | 2. JavaScript                    |  |  |  |
|                  | 3. Frontpage 2000 Extension      |  |  |  |
|                  | 4. Active Server Page 3.0        |  |  |  |
|                  | 5. FTP Online                    |  |  |  |
| UNI              | 6. Database ( Microsoft Access ) |  |  |  |
| CH 62            |                                  |  |  |  |

For Minimum Software Requirements, we select Microsoft Windows 2000 Server SP3 as the operating system because it is the one of the best products of Microsoft. It has good performance and reliability system. And XML Support will help and support for create Web site with Active Server Page. Javascript will be useful to create dynamic script on Web page. Frontpage 2000 Extension will support and cooperate with Active Server Page 3.0 for create Web site. The server computer will open FTP Software Online to support user all the time and also support user to use Microsoft Access as Database on server computer.

Table 3-3 Minimum Hardware Requirements for Client Computer

| HARDWARE        | SPECIFICATION   |
|-----------------|-----------------|
| СРИ             | AMD Athlon XP   |
| MEMORY          | DDR256 MB       |
| HARD DISK       | 20 GB           |
| CD-ROM DRIVE    | CD ROM          |
| FLOPPY DRIVE    | 1.44MB          |
| DISPLAY ADAPTER | 64 MB           |
| DISPLAY         | 15" Flat Screen |
| UPS             | 800 VA          |
| PRINTER         | Epson C43 SX    |

Minimum Hardware specification is selected only for clients to access into our Web site. AMD Athlon XP 2200 is the effective CPU speed in the market and also it is enough for client to access our web site. In case of Ram, DDR 256 MB is chosen because it has the very effective performance with the lower price than RD RAM. The 40 GHz hard disk is the cost effective one.

Table 3-4 Minimum Software Requirements for Client Computer

| SOFTWARE         | SPECIFICATION                  |  |  |  |
|------------------|--------------------------------|--|--|--|
| Operating System | Microsoft Window 2000          |  |  |  |
| Application      | 1. Internet Explorer Version 5 |  |  |  |
|                  | 2. Microsoft Office 2000       |  |  |  |
|                  | 3. Java Web Start              |  |  |  |
|                  |                                |  |  |  |
|                  | IERS/TV                        |  |  |  |
| nu.              |                                |  |  |  |
| of 2             |                                |  |  |  |

For Minimum Software Requirements, we selected Microsoft Windows 2000 as the operating system for client computer because it is the one of the best products of Microsoft. It has good performance and reliability system. And Microsoft Office 2000 is one of the most famous products of Microsoft, which client can use to handle the documents from the company via Web site. Internet Explorer 5.0 is plugged with Microsoft Windows 2000. So it works, you work smoothly while you are working. And Microsoft Access, we use to create the database in the website that are the bulletin board and inventory system. For Java Web Start, client should install this software on the computer in order to see some Java Script that Web Site provides on page. Because some part on Web site may require Java Software to access for using.

## (4) Cost Analysis

Cost analysis focuses on the cost of the system derived from non-operating and operating costs.

## (a) System Costs of Existing System

Table 3-3 Cost of Existing System, Baht

|                                | Year       |            |            |              |              |
|--------------------------------|------------|------------|------------|--------------|--------------|
| Cost                           | 1          | 2          | 3          | 4            | 5            |
|                                |            |            |            |              |              |
| Operating Costs:               |            |            |            |              |              |
| Staff                          |            |            |            |              |              |
| Manager @ 20000/month          | 240,000.00 | 252,000.00 | 264,000.00 | 279,000.00   | 291,000.00   |
| Sale personal @12000/month     | 144,000.00 | 150,000.00 | 156,000.00 | 162,000.00   | 168,000.00   |
| Account personal @ 12000/month | 144,000.00 | 147,600.00 | 151,200.00 | 154,800.00   | 158,400.00   |
| Worker 3 @ 8000/month          | 288,000.00 | 295,200.00 | 302,400.00 | 309,600.00   | 316,800.00   |
| Paper                          | 3,700.00   | 4,070.00   | 4,477.00   | 4,924.70     | 5,417.17     |
| Utility                        | 6,500.00   | 7,150.00   | 7,865.00   | 8,651.50     | 9,516.65     |
| Opportunities Cost             | 60,000.00  | 77,000.00  | 84,700.00  | 93,170.00    | 102,487.00   |
| Other expenses                 | 3,000.00   | 3,300.00   | 3,630.00   | 3,993.00     | 4,392.30     |
|                                | 24         | A A        |            | FE           |              |
| Total Operating Costs          | 889,200.00 | 936,320.00 | 974,272.00 | 1,016,139.20 | 1,056,013.12 |
|                                | y =A=V=W=  |            |            |              |              |
| Total Cost of Existing System  | 889,200.00 | 936,320.00 | 974,272.00 | 1,016,139.20 | 1,056,013.12 |
|                                |            |            |            |              |              |

# (b) System Cost of Proposed System

Table 3-4 Cost of Proposed System, Baht

| Cost                             | Year                  |                       |            |            |            |
|----------------------------------|-----------------------|-----------------------|------------|------------|------------|
| Cost                             | 1                     | 2                     | 3          | 4          | 5          |
| First Costs                      |                       |                       |            |            |            |
| Fixed Costs:<br>Hardware         |                       |                       |            |            |            |
|                                  |                       |                       |            |            |            |
| 4 Client Computer                | 2.500.00              | 2.540.00              | 2.500.00   | 2.5(0.00   | 2.5(0.0)   |
| AMD Athlon XP 2200               | 2,560.00              | 2,560.00              | l .        |            |            |
| DDR 256MB                        | 1,760.00              | 1,760.00              | '          |            | -          |
| Hard Disk 40 GB                  | 1,920.00              | 1,920.00              | ĭ '        |            | · · ·      |
| CDRW                             | 1,072.00              | 1,072.00              |            | 1,072.00   |            |
| Floppy Drive 1.44 MB             | 240.00                | 240.00                |            | 240.00     |            |
| Display Card 64 MB               | 1,920.00              | 1,920.00              |            | 1,920.00   |            |
| Monitor 17" Flat                 | 5,440.00              | 5,440.00              | 5,440.00   | 5,440.00   | 5,440.00   |
| Hub                              | 500.00                | 500.00                | 500.00     | 500.00     | 500.00     |
| Printer Epson C43 SX             | 1,752.00              | 1,752.00              | 1,752.00   | 1,752.00   | 1,752.00   |
| Software                         |                       |                       |            |            |            |
| Window 2000                      | 6,280,00              | 6,280.00              | 6,280.00   | 6,280.00   | 6,280.00   |
| MS-Office 2000                   | 3,392.00              | 3,392.00              | 3,392.00   | 3,392.00   | 3,392.00   |
| Implementation Cost              |                       |                       |            |            |            |
| Development Cost (400 Hrs @ 425) | 170,000.00            |                       | 44         |            | -          |
| Training Cost (15 Hrs @ 2500)    | 37,50000              | 1                     |            |            | -          |
| Maintenance Costs                |                       |                       | 2,500.00   | 6,500.00   | 5,500.00   |
| Web Hosting & Domain Name Cost   | 3,000.00              | 3,000.00              | 3,000.00   | 3,000.00   | 3,000.00   |
| Total Fixed Costs                | 237,336.00            | 29,836.00             | 32,336.00  | 36,336.00  | 35,336.00  |
| Operating Costs:                 |                       | n g                   |            |            |            |
| Staff                            |                       |                       | V          | D          |            |
| Manager @ 20000/month            | 240,000.00            | 252,000.00            | 264,000.00 | 279,000.00 | 291,000,00 |
| Sale personal @12000/month       | 144,000.00            | 150,000.00            | 156,000.00 | 162,000.00 | 168,000.00 |
| Account personal @ 12000/month   | 144,000.00            | 147,600.00            | 151,200.00 | 154,800.00 | 158,400.00 |
| Worker 1 @ 8000/month            | 96,000.00             | 102,000.00            | 108,000.00 | 114,000.00 | 120,000.00 |
| Paper                            | 1,300.00              | 1,430.00              | 1,573.00   | 1,730.30   | 1,903.33   |
| Jtility                          | 25,000.00             | 27,500.00             | 30,250.00  | 33,275.00  | 36,602.50  |
|                                  | 1                     | t e                   | 42,350.00  | 46,585.00  |            |
| Opportunities Cost               | 35,000.00<br>5,500.00 | 38,500.00<br>6,050.00 | 6,655.00   |            | 51,243.50  |
| Other expenses                   | 3,300.00              | 0,030.00              | 0,033.00   | 7,320.50   | 8,052.55   |
| Otal Operating Costs             | 690,800.00            | 725,080.00            | 760,028.00 | 798,710.80 | 835,201.88 |
| Otal Cost of Proposed System     | 928,136.00            | 754,616.00            | 792,364.00 | 835,046.80 | 870537.88  |

# (c) The Comparison of Accumulated System Costs between Existing System and Proposed System

Table 3-5 Accumulated System Costs of Existing System for 5 Years, Baht.

| Year | Total Annual Cost | Accumulated Cost |  |
|------|-------------------|------------------|--|
| 1    | 889,200.00        | 889,200.00       |  |
| 2    | 936,320.00        | 1,825,520.00     |  |
| 3    | 974,272.00        | 2,799,792.00     |  |
| 4    | 1,016,139.20      | 3,815,931.20     |  |
| 5    | 1,056,013.12      | 4,871,944.32     |  |

Table 3-6 Accumulated System Costs of Proposed System for 5 Years, Baht.

| Year | Total Annual Cost | Accumulated Cost |  |
|------|-------------------|------------------|--|
| 1    | 928,136.00        | 928,136.00       |  |
| 2    | 754,616.00        | 1,682,752.00     |  |
| 3    | 792,364.00        | 2,475,116.00     |  |
| 4    | 835.046.80        | 3,310,162.80     |  |
| 5    | 870,537.88        | 4,180,700.68     |  |

Table 3-7 The Comparison of Accumulated System Costs, Baht.

| Year | Accumulated Existing System Cost | Accumulated Proposed System Cost |
|------|----------------------------------|----------------------------------|
| 1    | × 889,200.0 <mark>0</mark>       | 965,636.00                       |
| 2    | 1,825,520.00                     | 1,682,752.00                     |
| 3    | 2,799,792.00                     | 2,475,116.00                     |
| 4    | 3,815,931.20                     | 3,310,162.80                     |
| 5    | 4,871,944.32                     | 4,180,700.68                     |

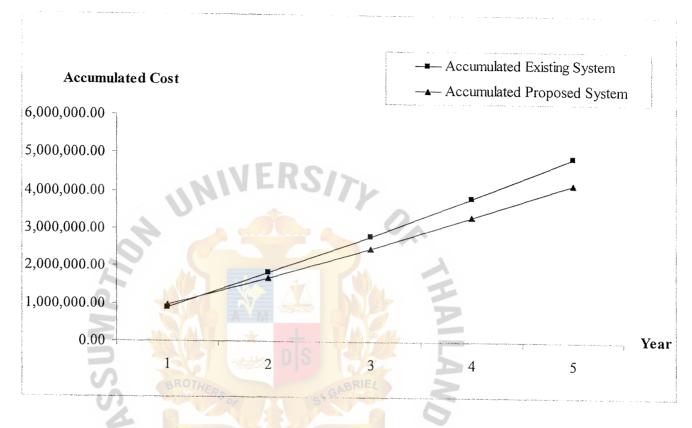

Figure 3-1 Break-even analysis

From figure 3-1, you can see Accumulated Existing System Cost (AESC) graph and Accumulated Proposed System Cost (APSC) graph. AESC graph is the graph, which shows the accumulated cost for 5 years if the company doesn't change anything. On the other hand, APSC graph shows the accumulated cost for 5 years in case of implementing the web site system to the existing system. At the first year, after the company implements the new system, the accumulated cost of the proposed system is higher than the accumulated cost of the existing system because the company has to pay for the implementation cost the new system such as development and training cost. Also the company has to buy the new hardware and software which is required for the new system. However for the long period, the accumulated proposed system cost is lower than the accumulated existing system cost from these reasons.

First is fixed cost decrement. Most company has the large fixed cost from hiring many staffs. APSC cuts out the unnecessary fixed cost by some workers and especially the company can decrease the sales representative and replace with the web site system, which is the one-time cost. Even though the APSC of the first year is higher than AESC, but after 16 months APSC is lower than AESC and so on.

Second is high efficiency. After implementing the web site system, company can decrease their staff. This will change and decrease the human-error detection. The fewer staffs are in system, the more efficiency is gained. In addition to the fewer staff, the web site system provides more reliable and faster in processing information than human.

From all information above, the proposed system is good to the company for the long run in many aspects. Company should invest for the web site system to get these benefits.

### 3.2 System Design

### (1) Data Flow Diagram

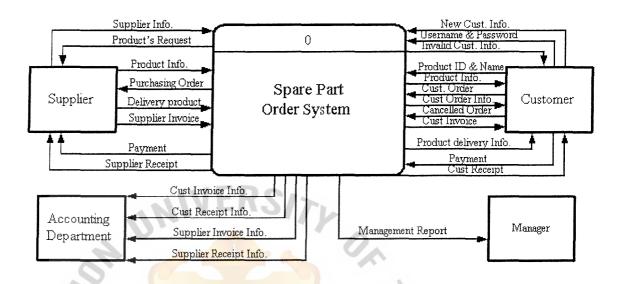

Figure 3-1 Context Diagram of proposed System

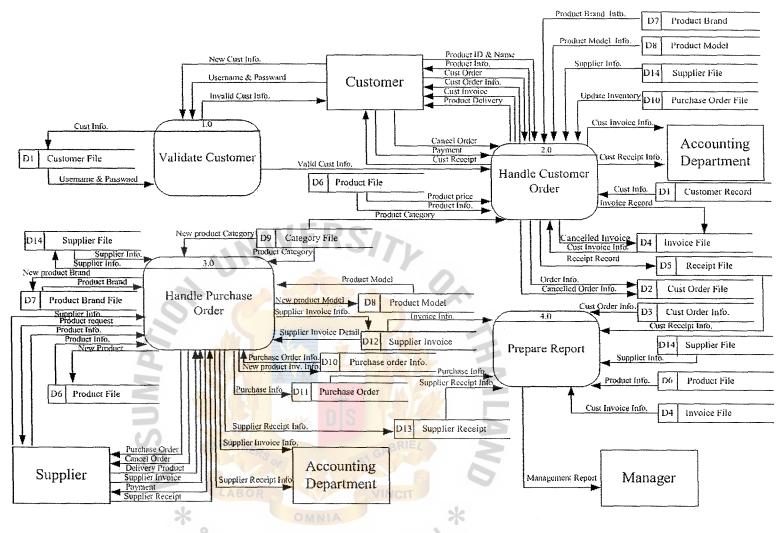

Figure 3-2 Data Flow Diagram – Level 0

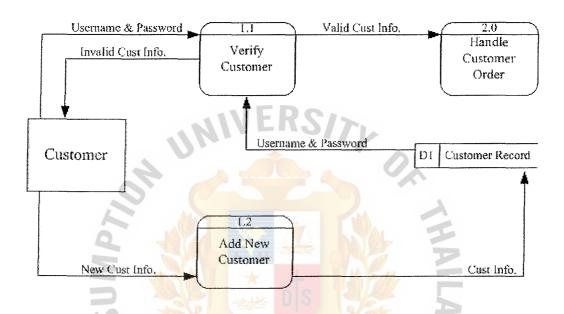

Figure 3-3 Data Flow Diagram – Level 1 for Process 1

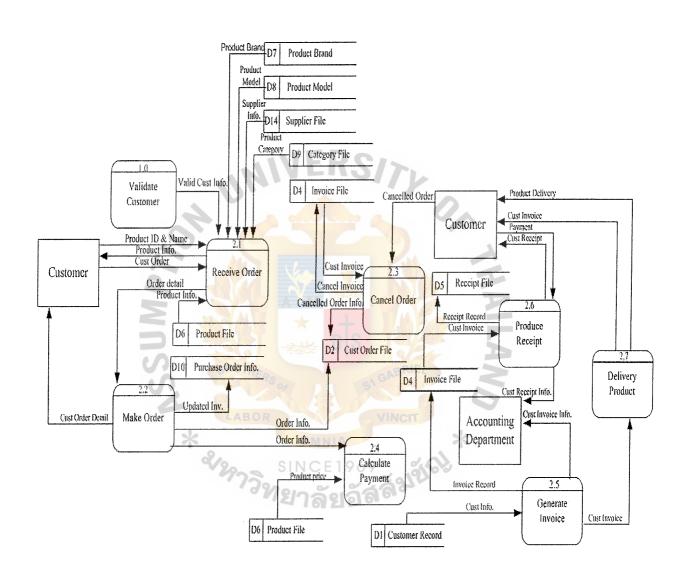

Figure 3-4 Data Flow Diagram – Level 1 for Process 2

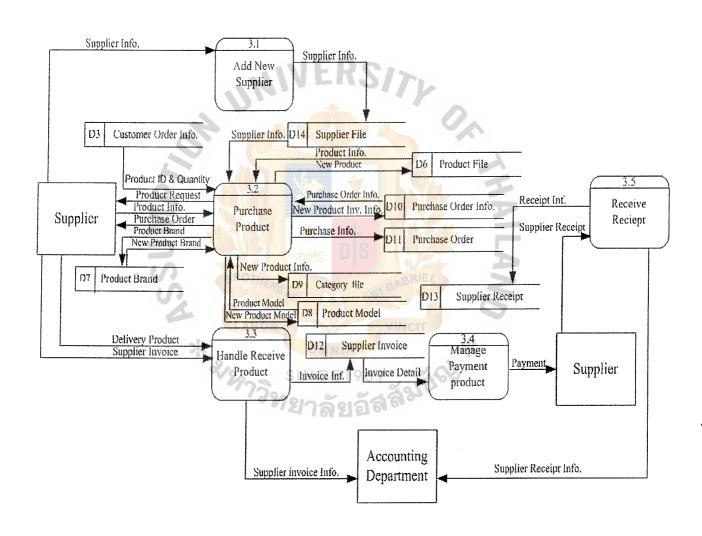

Figure 3-5 Data Flow Diagram – Level 1 for Process 3

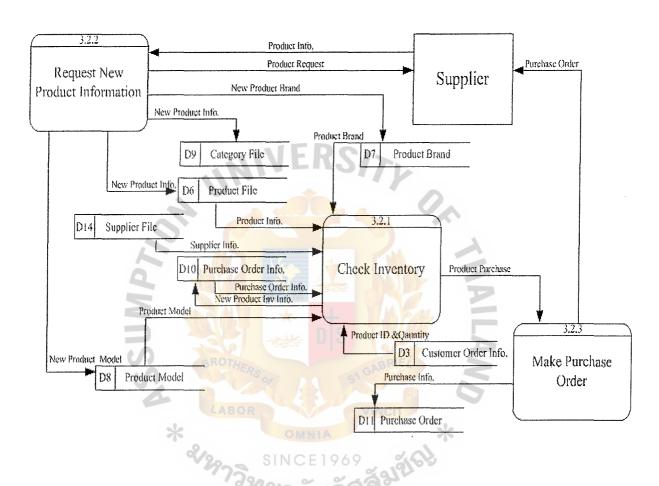

Figure 3-6 Data Flow Diagram – Level 2 for Process 3.2

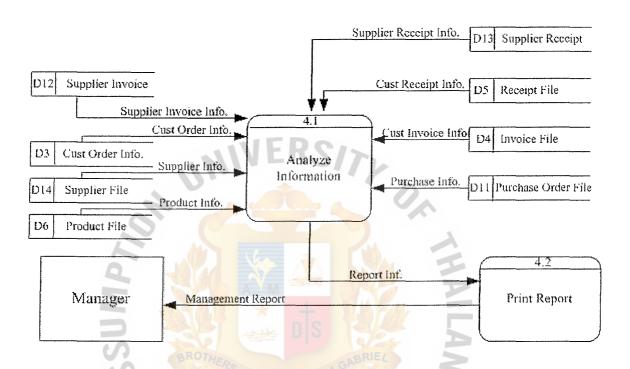

Figure 3-7 Data Flow Diagram – Level 1 for Process 4

# (2) Entity-Relationship Diagram

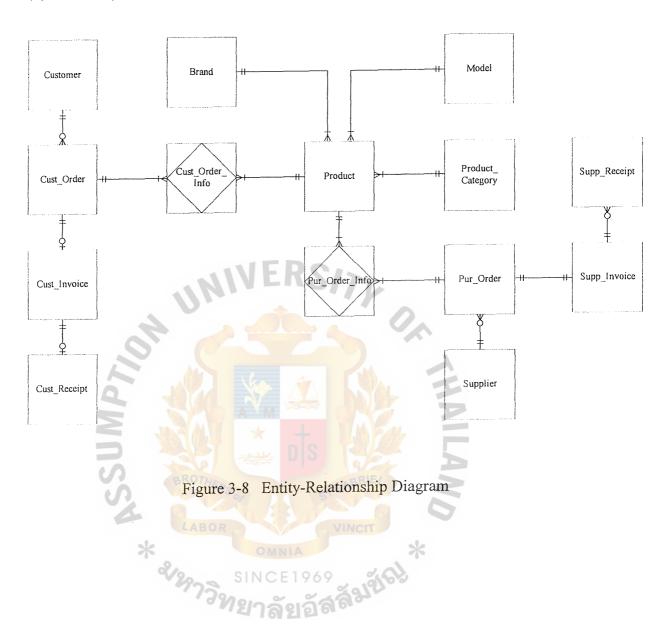

# (3) Database Design

The following Database design are shown in Appendix C

- Brand
- Customer
- Customer Invoice
- Customer Order
- Customer Order Info
- Customer Receipt
- Model
- Product
- Product Category
- Purchase Order
- Purchase Order Info
- Supplier
- Supplier Invoice
- Supplier Receipt

# **Brand**

This table keeps details of product brand. It help user to add new brand into the database. It will contain Brand\_ID and Prod\_Brand. (Appendix C Table C-1)

#### Customer

This table keeps details of customer information. It help user to know the source of customer who order a product. It will contain Cust\_ID, Cust\_Username, Cust\_Password, Cust\_Name, Cust\_Lastname, Cust\_Add\_Number, Cust\_Address\_Road, Cust\_Add\_Province, Cust\_Add\_Country, Cust\_Add\_Zip,

Cust\_Tel, Cust\_ E-Mail, Cust\_Fax, Confirm\_Password, Birthday, Question, Answer and Cust Status. (Appendix C Table C-2)

#### **Customer Invoice**

This table keeps all Customer Invoice Records. It contains Cust\_Inv\_ID,

Cust\_Order\_code and Cust\_Inv\_Date. (Appendix D Table C-3)

#### **Customer Order**

This table keeps details of customer order by specify the customer order code, order date and payment type including detail of the total net price that customer will have to pay and order status. It will contain Cust\_Order\_Code, Order\_Date, Cust\_ID, Discount, Net\_Price and Cust\_Order\_Status. (Appendix C Table C-4)

# Customer Order Info

This table keeps details of product such as prices, quantity and product code that customer order per 1 time and also have a status of delivery. It will be details of customer order code. It will contain Cust\_Order\_Info, Cust\_Order\_Code, Prod\_Code, and Prod\_Order\_Quantity. (Appendix C Table C-5)

#### **Customer Receipt**

This table keeps all Customer Receipt Records and Payment Information. It contains Cust\_Rec\_ID, Cust\_Order\_code and Cust\_Rec\_Date, Bank\_Name, Branch, Ref No and Transfer Date. (Appendix C Table C-6)

#### Model

This table keeps detail of product model. It helps user to add new model into database. It will contain Model ID and Prod Model. (Appendix C Table C-7)

#### **Product**

This table keeps details and characteristic of product in company including number of quantity on hand, Product price and Average Cost. In this point, we can see a profit by compare product price with average cost. It will contain Prod\_Code, Prod\_Name, Brand\_ID, Model\_ID, Stock\_on\_Hand, Cost, Prod\_Price, Cost\_Average, Prod\_Status, Cat\_ID, Supp\_ID and Comment. (Appendix C Table C-8)

# **Product Category**

This table keeps product category information. It can help user for searching product. It will contain Cat\_ID, Cat\_Name and Cat\_Brief\_Name. (Appendix C Table C-9)

# **Purchase Order**

This table keeps a purchase order record. It will contain Pur\_Order\_ID, Supp\_ID, Pur\_Date, Discount, Pur\_Order\_Net\_Cost and Receive\_Date. (Appendix C Table C-10)

#### Purchase Order Info

This table keeps details of purchase order ID. It will contain Pur\_Order\_ID, Prod Code, Prod Pur Quantity and Cost. (Appendix C Table C-11)

# Supplier

This table keeps the information of supplier. It will keep Supp\_ID, Supp\_Name, Supp\_LastName, Supp\_Add\_Number, Supp\_Add\_Road, Supp\_Add\_Province, Supp\_Add\_Country, Supp\_Add\_Zip, Supp\_Tel, Supp\_Fax, Supp\_Email and Supp\_Status. (Appendix C Table C-12)

# Supplier Invoice

This table keeps all Supplier Invoice Records. It contains Supp\_Inv\_ID, Pur\_Order\_ID and Supp\_Inv\_Date. (Appendix C Table C-13)

# Supplier Receipt

This table keeps all Supplier Receipt Records. It contains Supp\_Rec\_ID, Supp\_Inv\_ID and Supp\_Rec\_Date. (Appendix C Table C-14)

# (4) Interface Design

The following Interface design are shown in Appendix D

- Home Screen
- Product Catalog Screen
- Log in Screen
- Forgot Password Screen
- Question for Provide Password Screen
- Password Screen for Forgot Password
- Select product Screen
- Product Detail Screen
- Shopping Cart Screen
- Payment Method Screen
- Temporary Invoice Screen
- Thank You for Order Screen
- Payment Detail Screen
- Customer Edit Information Screen
- Member View Order Screen
- Customer Confirm payment Screen
- Confirm Payment Screen
- Log out Screen
- New Member Register Screen
- FAQs Screen

- Contact Us Screen
- Checking Inventory Screen
- Checking Inventory Grouped by Supplier Screen
- Purchase Order Detail Screen
- Receive Product Screen
- Receive Product Detail Screen
- Confirm Purchase Order Screen
- Edit Product Information Screen
- Edit Each Product Screen
- Add New Product Screen
- Add New Product Category Screen
- Update/Delete Customer Information Screen
- Update/Edit of Each Customer Information Screen
- Customer Historical Order Screen
- Select Customer Invoice Screen
- Customer Invoice Screen
- Customer Receipt Screen
- Cancel Customer Order Screen
- Add New Supplier Screen
- Update/Delete Supplier Information Screen
- Update Supplier Information Screen By Showing Old Information
- Supplier Receipt Screen
- Supplier Receipt Detail Screen

#### Home Screen

This screen will welcome the visitors. It will contain Main Menu link such as Product Catalog, Shopping, FAQS, Contact Us and also provide Member Part for Customer, New Customer and Administrator. (Appendix D Figure D-1)

# **Product Catalog Screen**

This screen will show product catalog online for customer and customer can use searching form on this page to search product as they need. (Appendix D Figure D-2)

# Log in Screen

For existing customer to login to the system and also for new customer who want to register to use the system. This screen used to separate the access level between customers and staffs. It required the password to access, so those of peoples who have no authorities to access cannot get into the pages for staffs. (Appendix D Figure D-3)

# Forgot Password Screen

This page is designed for customer who forgot a password, it will provide blank for put Username in order to request password. (Appendix D Figure D-4)

#### **Question for Provide Password Screen**

This screen will show a question for asking a customer when forget a password. (Appendix D Figure D-5)

# Password Screen for Forgot Password

This screen will show finish process when customers already put right answer, they will gain their password automatically. (Appendix D Figure D-6)

# Select product Screen

This screen will show select product process of customer and customer can use searching form in order to find their need product. (Appendix D Figure D-7)

#### **Product Detail Screen**

This Screen will show product detail before customer will add or cancel the products. (Appendix D Figure D-8)

# **Shopping Cart Screen**

This screen is shopping cart form. It shows all of product detail that customer select into Shopping cart and Total price. (Appendix D Figure D-9)

# Payment Method Screen

This screen will show customer payment method. The customer can select a method as they want before submit to company. There are 3 payment methods for customers. (Appendix D Figure D-10)

# Temporary Invoice Screen

For customer who have already make an order then this screen will show the temporary invoice which customer can print it out to be the evident in checking the order. (Appendix D Figure D-11)

#### Thank You for Order Screen

This screen will show Thank you words for customer when they finish their business transaction. (Appendix D Figure D-12)

# **Payment Detail Screen**

This screen will inform payment method detail for customer in order to make correct payment to company. (Appendix D Figure D-13)

#### **Customer Edit Information Screen**

This screen is for the user to modify the information and this screen can access by only customer. (Appendix D Figure D-14)

#### Member View Order Screen

This screen will show view order of customer. It show product detail and product status of customer. (Appendix D Figure D-15)

# **Customer Confirm payment**

This screen is for customers in order to confirm their payment. (Appendix D Figure D-16)

#### **Confirm Payment Screen**

This screen is for customer to put their payment details to company after the payment is made already. (Appendix D Figure D-17)

# Log out Screen

This screen will show Log out status to customer when they finish the transaction and log out from system. (Appendix D Figure D-18)

# New Member Register Screen

The purpose of this screen is allow a visitor who want to register as a new members of the company, which the visitor has to fill all information including the username and password to verify the access for the login as the existing customer. (Appendix D Figure D-19)

# **FAQs Screen**

To show the questions and the answers those are frequently asked about the company or the company product. (Appendix D Figure D-20)

#### Contact Us Screen

This page will show the name, address and also telephone number of the company for customer to contact the company. (Appendix D Figure D-21)

# **Checking Inventory Screen**

This screen is used to check the daily inventory. It will show the list of all products that has quantity below the limit level. (Appendix D Figure D-22)

# **Checking Inventory Grouped by Supplier Screen**

This screen used to check the daily inventory group by suppliers. It will show the entire product that below the limit level. (Appendix D Figure D-23)

# Purchase Order Detail Screen

The purpose of this screen is to confirm the order that the company have make to the supplier for the low limit level inventory. (Appendix D Figure D-24)

#### Receive Product Screen

This screen will show received product information after make purchase order to suppliers. (Appendix D Figure D-25)

# Receive Product Detail Screen

This screen will show received product details after making purchase order to suppliers and put Supplier invoice ID and Date into database. (Appendix D . Figure D-26)

#### Confirm Purchase Order Screen

This screen will show confirm purchase order process into database.

(Appendix D Figure D-27)

#### **Edit Product Information Screen**

This screen is for staff to edit the product information to the database.

(Appendix D Figure D-28)

#### Edit Each Product Screen

This screen will show edit each product information after staff press edit Button. (Appendix D Figure D-29)

#### Add New Product Screen

This screen is for staff to add the new product information to the database.

(Appendix D Figure D-30)

# Add New Product Category Screen

This screen is for staff to add the new product category information to the database. (Appendix D Figure D-31)

# Update/Delete Customer Information Screen

This page is for the staff to update and delete information of the existing product in the company, For example, name, Product code, etc. (Appendix D Figure D-32)

# Update/Edit of Each Customer Information Screen

This page is for the staff to update and delete information of the existing each product in the company, For example, name, Product code, etc. (Appendix D Figure D-33)

#### **Customer Historical Order Screen**

This purpose of this page is for customer to view their historical order, which will show the detail of their previous purchase. (Appendix D Figure D-34)

#### Select Customer Invoice Screen

This screen is for staff to select and look customer invoice. (Appendix D Figure D-35)

#### **Customer Invoice Screen**

This screen will show customer invoice detail. (Appendix D Figure D-36)

#### **Customer Receipt Screen**

This screen will show customer receipt detail. (Appendix D Figure D-37)

#### Cancel Customer Order Screen

This screen will show detail of canceled order. If the customer would like to cancel, they can press button to make cancel transaction. (Appendix D Figure D-38)

# Add New Supplier Screen

This screen is for staff to add the new supplier information to the database. (Appendix D Figure D-39)

# Update/Delete Supplier Information Screen

This screen is for staff to update and delete the supplier information to the database. (Appendix D Figure D-40)

# Update Supplier Information Screen By Showing Old Information

This screen is for staff to update the supplier information to the database by showing old information first before update new supplier information. (Appendix D Figure D-41)

# Supplier Receipt Screen

This screen is for collecting supplier receipt after the payment is made already to suppliers. (Appendix D Figure D-42)

# Supplier Receipt Detail Screen

This screen is used to record Supplier Receipt Detail to database. It will contain supplier invoice ID, supplier invoice date, receipt ID and supplier receipt date. (Appendix D Figure D-43)

# (5) Management Report Design

- Daily Sales Report
- Monthly Sales Report
- Annually Sales Report
- Daily Inventory Report
- Monthly Purchase Order Report
- Monthly Purchase Order Report group by Supplier
- Sales Invoice Report
- Purchase Invoice Report
- Sales Receipt Report
- Purchase Receipt Report

# **Daily Sales Report**

This report is used for showing the selling information of every product in the selected day. Each row contains product code, product name, quantity, price of a unit, total price of each product and sales date. In Addition, it also calculates summary of total price of all as Net Total. (Appendix E Figure E-1)

# **Monthly Sales Report**

This report also contains the information like Daily Sales Report, but it shows the summary of selling information in whole of the selected month.

(Appendix E Figure E-1)

# **Annually Sales Report**

This report look likes the Monthly Sales Report, but it shows the summary of selling information in whole of the annually. (Appendix E Figure E-1)

# **Daily Inventory Report**

This report is used for showing amount of every product in the inventory at present. Each row contains product code, product name and quantity (stock on hand), price and date. Purchase department will used this report to make a purchase order if a product Stock on Hand is running out of stock. (Appendix E Figure E-2)

# Monthly Purchase Order Report

This report shows the summary of purchasing order in the interested month. Each row contains product ID, product name, quantity, cost, total price and received date. This information can be used for considering the amount of each purchase, which can decrease the purchasing department work and safety stock. (Appendix E Figure E-3)

# Monthly Purchase Order Report group by Supplier

This report is used to analysis how much we purchase each product from each supplier. This can be used to negotiate with the supplier if we order the supplier's product a lot. Each section of this report shows the supplier id, supplier name and the ordered products list. It also has the Net buying amount of each supplier. (Appendix E Figure E-4)

#### **Customer Invoice Report**

This report shows the list of Sales Invoices, which is issued, in the selected month. It also shows the total invoice of each customer. It can be used to evaluate the special discount and credit term given to each customer.

(Appendix E Figure E-6)

# **Supplier Invoice Report**

This report shows the list of Purchase Invoices, which is issued, in the selected month. It also shows the total invoice of each supplier. It can be used to know source of our received product and can evaluate some contract with suppliers. (Appendix E Figure E-7)

# Customer Receipt Report

This report gives the payment information of each customer in the interested month. Each receipt id is normally matched with invoice id. It makes the system easy to track each record of payment. (Appendix E Figure E-8)

# **Supplier Receipt Report**

This report gives the payment information of our company to supplier in the interested month. Each receipt id is normally matched with invoice id. It makes the system easy to track each record of payment. (Appendix E Figure E-9)

#### IV. SYSTEM IMPLEMENTATION

# 4.1 Overview of the System Implementation

Nowadays, Many business organizations are interested in online business. Because of its accuracy, efficiency, convenience and easy to use, people are interested to use it to serve their works and wants by themselves via Internet. The company develops the e-commerce Web site as Internet tools to expand business channel from office 24 hours a day, 7 days a week. This makes company serve customer's needs at any time.

For our Implementation, we use Parallel Operation. The system of company still has to maintain existing system and proposed system together. We cannot immediately change the whole system in short period. Therefore the company has to use manual work system to cooperate with proposed system. Because some staffs in company may not know how to use a proposed system. So we have to use long time to training staffs in company. For customer, our proposed system may new thing than they have known before. It may occur something wrong between company and customer. Therefore the company still has to use Parallel Operation to manage company working.

Parallel Operation will be useful for the company because it takes lower risk and we can compare output from Old System with output from Proposed System for accuracy. When our Proposed System operates efficiency and effectively, then the Old System will be discontinued. But Parallel Operation will be most expensive for company at beginning.

In Summary, Parallel Operation will support our Proposed System to be new way to serve company and customers more convenience. The Company will provide 24-hour service, satisfaction and customers can buy items at any time and anywhere they want.

#### 4.2 Test Plan

# Database Testing

This task must be immediately developed before programming activities because database system is the resource shared by web application.

- Review the database design requirements that are stated in documentation.
- Build database from design specifications.
- Input sample data to the database.
- Revise database design to suitable structure.

# Program Testing

Program testing will be done after the entire program has been written. The activities can be summarized as follows:

- Write programs and perform unit testing.
- Conduct system testing to make sure that all programs work properly and logically. If the program does not work properly or produce incorrect or unsatisfactory output, the programmer must debug or rewrite the programs and the test it again until it gives the correct output.

#### V. CONCLUSIONS AND RECOMMENDATIONS

#### 5.1 Conclusions

After we studied the existing system of SakChai Spare Part Company. The present process of the system has many problems due to the implementation still on manual process. For this present system, there is a lot of mistakes and errors occur and also it is time consuming. Therefore, developing proposed system is needed. The new system makes uses of the technology of computer to apply to make more efficient system. The Web site is created to facilitate the company. This will support company to work with efficiency. All information will be kept in database system that is more consistent than manual work, it is easy to create business transaction or retrieve information and it also helps the company to save time, may be use a few minutes to make business transaction and communication.

The proposed system is designed and implemented to take advantage of the high technology of present. It will improve the effectiveness and efficiency of the order, purchase and inventory system by using Internet, a Web site. Web site serves customers 24 hours a day, 7 days a week. Customers are able to make an order any time of a day even at night. The new system can help the company to increase a number of customers by increasing the customer's satisfaction. In addition, it also serves staffs to track an order easily, can check the present inventory at once for make sure that company will have enough products as they need and follow the purchase orders.

In Summary, the system is expected to pay for itself with in 2 years approximately. The proposed system can save the operation time, make the result more accurate, and also help the staff work efficiently.

# 5.2 Recommendations

This proposed system will be the origin of company for use Internet technology. Company has to study more about how to use the information in the database perform business strategies to make more customers access the Web site. Using Web site, the security is one of the most concerned topics while the system is being implemented. Firewall perhaps is a solution of this problem or we may still to looking for newest security system for help us because nowadays, there is no law to help our security system from hacker or fraud person on Internet world. The problem of web hosting is server may down in the future. In case that server is down, the company should have back up files that can use for the next time.

The company should periodically review the business opportunities obtainable from the use of the Internet and develop any add on product and services to the system.

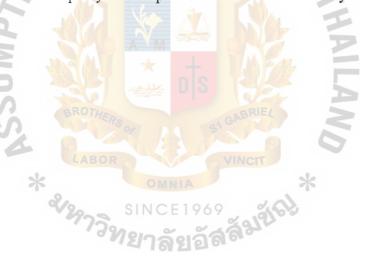

# APPENDIX A DATA DICTIONARY FOR DATA FLOW DIAGRAMS

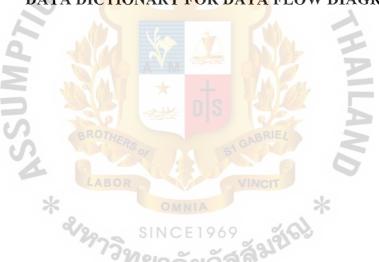

Table A-1 Data Dictionary of Order Processing System

| Data Items            | Meanings                                                            |
|-----------------------|---------------------------------------------------------------------|
| Amount Payment        | Total amount payment of customer.                                   |
| Approved quantity     | Quantity of product that customers make order.                      |
| Back Order            | The Information that company sent to customers when the quantity of |
|                       | product order is more than company's stock on hand.                 |
| Cacel Invoice         | The system cancel invoice when customer cancelled order.            |
| Cancelled Order       | Customer cancelled order that they order late time.                 |
| Cancelled Order Inf.  | The system sent cancelled order of customer to cancell order in     |
|                       | Customer Order Information.                                         |
| Cust Inf.             | Customer Information                                                |
|                       | (Cust_ID + Cust_Saturation + Cust_name +                            |
|                       | Cust_LastName + Cust_Address_Number +                               |
|                       | Cust_Address_Soi + Cust_Address_Road +                              |
|                       | Cust_Address_Tumbon + Cust_Address_Amphur +                         |
|                       | Cust_Address Province + Cust_Zip + Cust_Email +                     |
|                       | Cust_Tel + Cust_Fax + Login_ID + Username +                         |
|                       | Pa <mark>ssword</mark> + Login Status + First_Login + Last_Login)   |
| Cust Invoice          | Customer's invoice.                                                 |
| Cust Invoice Inf.     | Invoice Information                                                 |
|                       | (Invoice_ID + Cust_ID + Customer_Order_Code +                       |
| 15                    | Invoice_Date)                                                       |
| Cust Order            | Customer's order                                                    |
| 0,                    | (Order_code + Order_date + Order_ID)                                |
| Cust Order Inf.       | Product list in customer's order                                    |
| *                     | (Cust_Order_Code + Prod_Code + Order_Quantity +                     |
|                       | Prod_Price + Net_Price)                                             |
| Cust Payment Inf.     | Customer's payment information                                      |
| Cust Receiot Inf.     | Customer's Receipt Information                                      |
| Cust Receipt          | Customer Receipt                                                    |
| Customer Record       | File that keep all information of Customer                          |
|                       | (Cust_ID + Cust_Saturation + Cust_name +                            |
|                       | Cust_LastName + Cust_Address_Number +                               |
|                       | Cust_Address_Soi + Cust_Address_Road +                              |
|                       | Cust_Address_Tumbon + Cust_Address_Amphur +                         |
|                       | Cust_Address Province + Cust_Zip + Cust_Email +                     |
|                       | Cust_Tel + Cust_Fax + Login_ID + Username +                         |
|                       | Password + Login Status + First_Login + Last_Login)                 |
| Delivery Product Inf. | Delivery product from Supplier                                      |
| Invalid Cust Inf.     | Invalid customer information                                        |
| Inventory File        | Use product detail to check quantity of product.                    |
| nvoice File           | Collect Invoice information.                                        |
| nvoice ID             | Invoice Identification                                              |

| p                      |                                                                |
|------------------------|----------------------------------------------------------------|
| Invoice Inf.           | Invoice Information                                            |
|                        | (Invoice_ID + Cust_ID + Customer_Order_Code +                  |
|                        | Invoice_Date)                                                  |
| Invoice info           | Invoice Information of Supplier                                |
|                        | (Invoice_ID + Cust_ID + Customer_Order_Code +                  |
|                        | Invoice_Date)                                                  |
| Invoice Record         | Collect Invoice information in Invoice file.                   |
|                        | (Invoice_ID + Cust_ID + Customer_Order_Code +                  |
|                        | Invoice_Date)                                                  |
| Lack of product Inf.   | Checked quantity of product that customer order is more than   |
|                        | company had on hand.                                           |
| Management Report      | Report to manager                                              |
| New Cust Inf.          | Detail of new customer Information.                            |
|                        | (Cust_ID + Cust_Saturation + Cust_name +                       |
|                        | Cust_LastName + Cust_Address_Number +                          |
|                        | Cust Address Soi + Cust Address Road +                         |
|                        | Cust_Address_Tumbon + Cust_Address_Amphur +                    |
| (0)                    | Cust Address Province + Cust_Zip + Cust_Email +                |
|                        | Cust_Tel + Cust_Fax + Login_ID + Username +                    |
| Q                      | Password + Login Status + First_Login + Last_Login)            |
| New Product Inf.       | Information of new product that company purchase for supplier. |
| New Username & Passwor | dUsername and password that new customer will use to           |
|                        | logging in to the web site                                     |
| Order Detail           | Customer Order detail                                          |
| Order File             | Collect Customer order                                         |
| Order ID.              | Customer order Identification.                                 |
| Order Inf.             | Customer order Information.                                    |
| Order Record           | Sent customer order to keep in order file.                     |
| Payment                | Customer payment                                               |
| Payment Inf.           | Customer payment information                                   |
| Product Delivery Inf.  | Supplier sent product to company                               |
| Product Detail         | Use detail of product to check quantity of product             |
| Product File           | Collect detail of product                                      |
| Product Inf.           | Information of product                                         |
|                        | (Prod_Code + Prod_Name + Prod_Type +                           |
|                        | Prod_Description)                                              |
| Product Stock Reach    | The system check quantity of product and will know about       |
| to minimum             | the minimum of stock on hand and request to make               |
|                        | purchase order.                                                |
| Purchase Order         | Purchase order information                                     |
|                        |                                                                |
| Purchase Order Inf.    | Product purchase order information                             |
| Purchasing Inf.        | Information of purchasing order from supplier.                 |
| Purchasing Order       | Purchase order of the company to supplier.                     |

Receipt Customer's receipt

Receipt File Collect details of receip's product

Receipt Inf. Receipt information

Receipt Info. (Receipt\_ID + Invoice\_ID + Receipt\_Date)

Receipt Record sent customer receipt into receipt file.

Report Inf. Information for making management report

Request order Company request product from Supplier.

Supplier Detail Use supplier information to request purchase order from supplier.

Supplier File Collect all information of supplier

Supplier Inf. Supplier Information.

Supplier Invoice Invoice that supplier sent to company.

Supplier Invoice Inf. Supplier Invoice information that sent to Accounting Department.

Supplier Receipt Receipt that supplier sent to company after paid money.

Updated Inv. Use Product detail from customer order to update quantity of product in

inventory and sent updated information of inventory back to the system

for check stock on hand, design for back order, send product

stock reach to minimum to purchase order or to accept

customer order.

Username & Password Username and password for logging in to the web site

Valid Cust Inf. Valid customer information

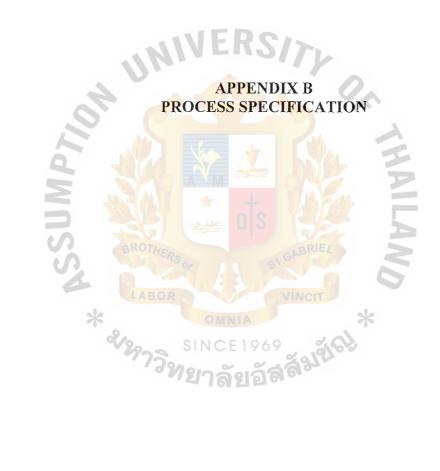

Table B-1 Process Specification for Process 1.0

| Process Name: | Valid | ate Customer                                             |
|---------------|-------|----------------------------------------------------------|
| Data In:      | (1)   | Username & Password                                      |
|               | (2)   | New Customer Information                                 |
| Data Out:     | (1)   | Customer Information                                     |
|               | (2)   | Invalid Customer Information                             |
|               | (3)   | Valid Customer Information                               |
| Process:      | (1)   | Get Username & Password to verify customer               |
|               | (2)   | If Username & Password is invalid, back to customer in   |
| 41            |       | order to get new Username & Password                     |
|               | (3)   | If Username & Password is valid, customer access Process |
|               | 1     | 2.0                                                      |
|               | (4)   | Check Username and password with Data Store D1           |
|               | (5)   | Record New Customer Information into Customer file.      |
| Attachment:   | (1)   | Customer                                                 |
|               | (2)   | Data Store D1                                            |
| 5             | (3)   | Process 2.0                                              |

Table B-2 Process Specification for Process 1.1

| Process Name: | Verif | y Customer                                                 |
|---------------|-------|------------------------------------------------------------|
| Data In:      | (1)   | Username & password                                        |
| Data Out:     | (1)   | Invalid customer                                           |
|               | (2)   | Valid customer                                             |
| Process:      | (1)   | Get Username & Password from customer                      |
|               | (2)   | Retrieve & Check Username & Password in Data Store D1      |
|               | (3)   | If the Customer Username & Password is valid, Customer     |
|               |       | can make order product. Access to Process 2.0              |
|               | (4)   | If the Customer Username & Password is invalid, It will be |
|               |       | back to customer again                                     |
| Attachment:   | (1)   | Customer                                                   |
| 3             | (2)   | Data Store D1                                              |
| 6             | (3)   | Process 2.0                                                |

Table B-3 Process Specification for Process 1.2

| Process Name: | Add N | New Customer                                    |
|---------------|-------|-------------------------------------------------|
| Data In:      | (1)   | New Customer information                        |
|               | (2)   | Username & Password                             |
| Data Out:     | (1)   | Customer Information                            |
| Process:      | (1)   | Get New Customer information from customer      |
| ī             | (2)   | Get New Username and password from customer     |
|               | (3)   | Store Customer information into Customer Record |
| Attachment:   | (1)   | Customer                                        |
|               | (2)   | Data Store D1                                   |

Table B-4 Process Specification for Process 2.0

| Process Name: | Hand | le Customer Order            |
|---------------|------|------------------------------|
| Data In:      | (1)  | Valid Customer               |
|               | (2)  | Product Information          |
|               | (3)  | Product ID & Name            |
|               | (4)  | Customer Order               |
|               | (5)  | Cancel Order                 |
|               | (6)  | Payment                      |
|               | (7)  | Product Price                |
|               | (8)  | Customer Information         |
|               | (9)  | Customer Invoice             |
|               | (10) | Customer Invoice Information |
|               | (11) | Update Inventory             |
|               | (12) | Product Brand Information    |
| 0             | (13) | Product Model Information    |
| M             | (14) | Product Category             |
| Data Out:     | (1)  | Product Information          |
| S             | (2)  | Customer Invoice             |
| S             | (3)  | Product Delivery             |
|               | (4)  | Product Detail               |
|               | (5)  | Customer Invoice Information |
|               | (6)  | Customer Receipt Information |
|               | (7)  | Invoice Record               |
|               | (8)  | Canceled Invoice             |
|               | (9)  | Receipt Record               |
|               | (10) | Order Information            |
|               | (11) | Canceled Order Information   |

| Process:    | (1)  | Get Customer Order from the Customer                       |
|-------------|------|------------------------------------------------------------|
|             | (2)  | Give Product Information to the Customer                   |
|             | (3)  | When customer make order, will get product information     |
|             |      | from Product File                                          |
|             | (4)  | Check product detail in Product File                       |
|             | (5)  | Check Product Brand from Product Brand File                |
|             | (6)  | Check Product Model from Product Model File                |
|             | (7)  | Check product Category from Category File                  |
|             | (8)  | Check Supplier Information from Supplier file              |
|             | (9)  | Update Inventory from Purchase Order File                  |
|             | (10) | Record Customer Order in Customer Order File               |
|             | (11) | If customer made cancelled order, system will be cancelled |
|             | 1    | invoice in Invoice file and Customer Order Information in  |
|             |      | Customer Order Information File.                           |
| 1           | (12) | Make Product Delivery to Customer with Invoice             |
| 2           | (13) | When the payment is made, Send Receipt to Customer         |
| 2           | (14) | Record Customer receipt to Customer Receipt File           |
| 3           | (15) | Record Customer Invoice to Invoice File                    |
| 0.7         | (16) | Send Customer Invoice to Accounting Department             |
|             | (17) | Send Customer Receipt to Accounting Department             |
| Attachment: | (1)  | Customer                                                   |
|             | (2)  | Accounting Department                                      |
|             | (3)  | Accounting Department  Data Store D1  Data Store D2        |
|             | (4)  | Data Store D2                                              |
|             | (5)  | Data Store D3                                              |
|             | (6)  | Data Store D4                                              |
|             | (7)  | Data Store D5                                              |
|             | (8)  | Data Store D6                                              |
|             | (9)  | Data Store D7                                              |
|             | (10) | Data Store D8                                              |
|             | (11) | Data Store D9                                              |
|             | (12) | Data Store D10                                             |
|             | (13) | Data Store D14                                             |
|             |      | T                                                          |

| (14) | Process 1.0 |
|------|-------------|
| (15) | Process 3.0 |

Table B-5 Process Specification for Process 2.1

| Process Name: | Rece | rive Order                                              |
|---------------|------|---------------------------------------------------------|
| Data In:      | (1)  | Valid Customer Information                              |
|               | (2)  | Customer Order                                          |
|               | (3)  | Product ID & Name                                       |
| ·             | (4)  | Product Information                                     |
|               | (5)  | Product Brand                                           |
|               | (6)  | Product Model                                           |
|               | (7)  | Supplier Information                                    |
|               | (8)  | Product Category                                        |
| Data Out:     | (1)  | Product Information                                     |
| 2             | (2)  | Order Detail                                            |
| Process:      | (1)  | Receive Valid Customer information                      |
|               | (2)  | Retrieve Product Information from Product File and send |
| S             |      | Product Information to Customer                         |
|               | (3)  | Receive Customer Order with Product ID & Name           |
|               | (4)  | Retrieve & Check Product Brand from Product Brand File  |
|               | (5)  | Retrieve & Check Product Model from Product Model File  |
|               | (6)  | Retrieve & Check Product Category from Category File    |
|               | (7)  | Check Supplier Information of receive order             |
| ,             | (8)  | Send Order Detail to Process 2.2                        |
| Attachment:   | (1)  | Customer                                                |
|               | (2)  | Data Store D6                                           |
|               | (3)  | Data Store D7                                           |
|               | (4)  | Data Store D8                                           |
|               | (5)  | Data Store D9                                           |
|               | (6)  | Data Store D14                                          |
|               | (7)  | Process 1.0                                             |
|               | (8)  | Process 2.2                                             |

Table B-6 Process Specification for Process 2.2

| Process Name: | Make Order                                                  |
|---------------|-------------------------------------------------------------|
| Data In:      | (1) Order Detail                                            |
|               | (2) Product Detail                                          |
| Data Out:     | (1) Update Inventory                                        |
|               | (2) Customer Order Detail                                   |
|               | (3) Order Information                                       |
| Process:      | (1) Receive Order Detail from process 2.1                   |
|               | (2) Check stock and Update Inventory in purchase Order Info |
|               | File.                                                       |
|               | (3) Record Order Information to Customer Order File         |
|               | (4) Send Order Information to Process 2.4                   |
| Attachment:   | (1) Customer                                                |
| 1             | (2) Data Store D6                                           |
| Q             | (3) Data Store D10                                          |
| 2             | (4) Process 2.1                                             |
|               | (5) Process 2.4                                             |

Table B-7 Process Specification for Process 2.3

| Process Name: | Cancel Order                                        |  |
|---------------|-----------------------------------------------------|--|
| Data In:      | (1) Canceled Order                                  |  |
|               | (2) Customer Invoice                                |  |
| Data Out:     | (1) Cancel Invoice                                  |  |
|               | (2) Cancel Order Information                        |  |
| Process:      | (1) Receive Canceled Order from Customer            |  |
|               | (2) Receive Cancelled Order from Customer           |  |
|               | (3) Cancel Invoice in Invoice File                  |  |
|               | (4) Cancel Order Information in Customer Order File |  |
| Attachment:   | (1) Data Store D2                                   |  |
|               | (2) Data Store D4                                   |  |
|               | (3) Customer                                        |  |

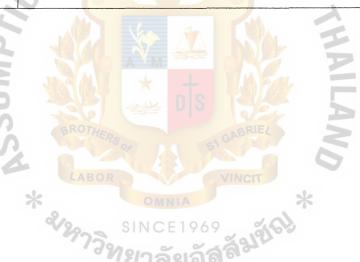

Table B-8 Process Specification for Process 2.4

| Process Name: | Calculate Payment                              |
|---------------|------------------------------------------------|
| Data In:      | (1) Order Information                          |
|               | (2) Product Price                              |
| Data Out:     | (1)                                            |
| Process:      | (1) Receive Order Information from Process 2.2 |
|               | (2) Retrieve Product Price from Product File   |
|               | (3) Calculate payment                          |
| Attachment:   | (1) Data Store D2                              |
|               | (2) Process 2.2                                |

Table B-9 Process Specification for Process 2.5

| Process Name: | Gener | rate Invoice                                        |
|---------------|-------|-----------------------------------------------------|
| Data In:      | (1)   | Customer Information                                |
| Data Out:     | (1)   | Invoice Record                                      |
| S             | (2)   | Customer Invoice Information                        |
| Process:      | (1)   | Retrieve Customer Information                       |
|               | (2)   | Generate Customer Invoice                           |
|               | (3)   | Record Customer Invoice to Invoice File             |
|               | (4)   | Send Customer Invoice Info to Accounting Department |
| Attachment:   | (1)   | Data Store D1                                       |
|               | (2)   | Data Store D4                                       |
|               | (3)   | Accounting Department                               |

Table B-10 Process Specification for Process 2.6

| Process Name: | Product Receipt |                                                     |
|---------------|-----------------|-----------------------------------------------------|
| Data In:      | (1)             | Payment                                             |
|               | (2)             | Customer Invoice                                    |
| Data Out:     | (1)             | Customer Receipt                                    |
|               | (2)             | Receipt Record                                      |
|               | (3)             | Customer Receipt Information                        |
| Process:      | (1)             | Retrieve Customer Invoice from Invoice File         |
|               | (2)             | Generate Receipt to Customer                        |
|               | (3)             | Receive Payment from Customer                       |
|               | (4)             | Record Receipt to Receipt File                      |
|               | (5)             | Send Customer Receipt Info to Accounting Department |
| Attachment:   | (1)             | Customer                                            |
| 1             | (2)             | Accounting Department                               |
| 8             | (3)             | Data Store D5                                       |

Table B-11 Process Specification for Process 2.7

| Process Name: | Delivery Product |                                           |
|---------------|------------------|-------------------------------------------|
|               |                  | LABOR                                     |
| Data In:      | (1)              | Customer Invoice                          |
| Data Out:     | (1)              | Customer Invoice                          |
|               | (2)              | Product Delivery                          |
| Process:      | (1)              | Receive Customer Invoice from Process 2.5 |
|               | (2)              | Send Customer Invoice to Customer         |
|               | (3)              | Deliver Product to Customer               |
| Attachment:   | (1)              | Customer                                  |
|               | (2)              | Process 2.5                               |

Table B-12 Process Specification for Process 3.0

| Process Name: | Hand | lle Delivery                                             |
|---------------|------|----------------------------------------------------------|
| Data In:      | (1)  | Supplier Information                                     |
|               | (2)  | Product Information                                      |
|               | (3)  | Delivery Product                                         |
|               | (4)  | Supplier Invoice                                         |
|               | (5)  | Supplier Receipt                                         |
|               | (6)  | Invoice Detail                                           |
|               | (7)  | Purchase Order Information                               |
|               | (8)  | New product Inventory Information                        |
|               | (9)  | Product Stock reach to Minimum                           |
|               | (10) | New Product Category                                     |
|               | (11) | Product Brand                                            |
|               | (12) | Product Category                                         |
| Data Out:     | (1)  | Supplier Information                                     |
|               | (2)  | Product's Request                                        |
| 3             | (3)  | Purchase Order                                           |
| S             | (4)  | Purchase Information                                     |
| S             | (5)  | Payment                                                  |
|               | (6)  | Supplier Invoice Information                             |
|               | (7)  | Supplier Receipt Information                             |
|               | (8)  | Receipt Information                                      |
|               | (9)  | Invoice Information                                      |
|               | (10) | New Product Brand                                        |
|               | (11) | New Product Model                                        |
| Process:      | (1)  | Get product stock reach to minimum from Product File     |
|               | (2)  | Request Product to supplier and get Supplier Information |
|               | (3)  | Make Purchase order to supplier and get invoice, and     |
|               |      | delivery product information from Supplier               |
|               | (4)  | Store New Product Information into Category File and     |
|               |      | Product File                                             |
|               | (5)  | Store Supplier Information into Supplier File            |
|               | (6)  | Store Purchase Information into Purchase Order File      |

|             | (7)  | Store Invoice into Supplier Invoice File           |
|-------------|------|----------------------------------------------------|
|             | (8)  | Store Receipt into Supplier Receipt File           |
|             | (9)  | Add New Product Brand to Product Brand File        |
|             | (10) | Add New Product Model to Product Model File        |
|             | (11) | Receive Supplier Invoice from Supplier & Product   |
|             |      | Delivery                                           |
|             | (12) | Make Payment to Supplier                           |
|             | (13) | Receive Supplier Receipt Information from Supplier |
|             | (14) | Send Supplier Invoice Information to Accounting    |
|             | 3    | Department                                         |
|             | (15) | Send Supplier Receipt Information to Accounting    |
|             | -    | Department                                         |
| Attachment: | (1)  | Supplier                                           |
|             | (2)  | Accounting Department                              |
| 6           | (3)  | Data Store D6                                      |
|             | (4)  | Data Store D7                                      |
|             | (5)  | Data Store D8                                      |
| 15          | (6)  | Data Store D9                                      |
|             | (7)  | Data Store D10                                     |
|             | (8)  | Data Store D11                                     |
|             | (9)  | Data Store D12                                     |
|             | (10) | Data Store D14                                     |

Table B-13 Process Specification for Process 3.1

| Process Name:                                                                                                    | Add New Supplier |                                                |
|----------------------------------------------------------------------------------------------------|------------------|------------------------------------------------|
| Data In:                                                                                                    | (1)              | Supplier information                           |
| Data Out:                                                                                                    | (1)              | Supplier Information                           |
| Process:                                                                                                    | (1)              | Get Supplier information from Supplier         |
| Triple of the state of the stat | (2)              | Record Supplier Information into Supplier File |
| Attachment:                                                                                                    | (1)              | Data Store D14                                 |
|                                                                                                    | (2)              | Supplier                                       |

Table B-14 Process Specification for Process 3.2

| Process Name: | Purch | nase product                                            |
|---------------|-------|---------------------------------------------------------|
| Data In:      | (1)   | Product Information                                     |
| á             | (2)   | Supplier Information                                    |
|               | (3)   | Product ID & Quantity                                   |
| 5             | (4)   | New Product Category                                    |
| S             | (5)   | New Product Brand                                       |
|               | (6)   | New Product Model                                       |
|               | (7)   | Purchase                                                |
| Data Out:     | (1)   | Product's Request                                       |
|               | (2)   | Purchase Order                                          |
|               | (3)   | Purchase information                                    |
|               | (4)   | New Product Information                                 |
|               | (5)   | New Product Inventory Information                       |
| Process:      | (1)   | Check Product ID & Quantity from Customer Order File    |
|               | (2)   | Request product to Supplier                             |
|               | (3)   | Get Product Information from Product File               |
|               | (4)   | Retrieve Supplier Information from Supplier File        |
|               | (5)   | Make Purchase Order to Supplier                         |
|               | (6)   | Store Purchase Information to Purchase Order File       |
|               | (7)   | Store New Product Information to Category File          |
|               | (8)   | Store New Product Inventory Info to Purchase Order File |

| (9) | Record New product Information to Category File      |
|-----|------------------------------------------------------|
| (1) | Supplier                                             |
| (2) | Data Store D3                                        |
| (3) | Data Store D6                                        |
| (4) | Data Store D7                                        |
| (5) | Data Store D8                                        |
| (6) | Data Store D9                                        |
| (7) | Data Store D10                                       |
| (8) | Data Store D11                                       |
| (9) | Data Store D14                                       |
|     | (1)<br>(2)<br>(3)<br>(4)<br>(5)<br>(6)<br>(7)<br>(8) |

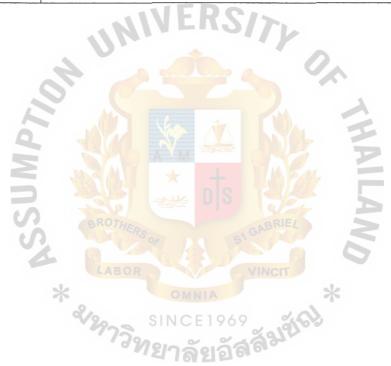

Table B-15 Process Specification for Process 3.2.1

| Process Name: | Check Inventory |                                                         |  |  |  |  |
|---------------|-----------------|---------------------------------------------------------|--|--|--|--|
| Data In:      | (1)             | Product Information                                     |  |  |  |  |
|               | (2)             | Supplier Information                                    |  |  |  |  |
|               | (3)             | Product Brand                                           |  |  |  |  |
|               | (4)             | Product Model                                           |  |  |  |  |
|               | (5)             | Purchase Order Information                              |  |  |  |  |
|               | (6)             | Product ID & Quantity                                   |  |  |  |  |
| Data Out:     | (1)             | Product Purchase                                        |  |  |  |  |
|               | (2)             | New product Inventory Information                       |  |  |  |  |
| Process:      | (1)             | Check product ID & Quantity from Customer Order File    |  |  |  |  |
|               | (2)             | Check Product Brand from Product Brand File             |  |  |  |  |
| OF            | (3)             | Check Product Model from product Model File             |  |  |  |  |
|               | (4)             | Check Product Information from Product File             |  |  |  |  |
| 2             | (5)             | Retrieve Purchase order Info from Purchase Order file   |  |  |  |  |
|               | (6)             | Send Product Purchase to Process 3.2.3                  |  |  |  |  |
|               | (7)             | Store New Product Inventory Info to Purchase Order File |  |  |  |  |
| Attachment:   | (1)             | Process 3.2.3                                           |  |  |  |  |
| 0,            | (2)             | Data Store D3                                           |  |  |  |  |
| No            | (3)             | Data Store D6                                           |  |  |  |  |
| A 9           | (4)             | Data Store D7                                           |  |  |  |  |
|               | (5)             | Data Store D8                                           |  |  |  |  |
|               | (6)             | Data Store D10                                          |  |  |  |  |
|               | (7)             | Data Store D11                                          |  |  |  |  |
|               | (8)             | Data Store D14                                          |  |  |  |  |

Table B-16 Process Specification for Process 3.2.2

| Process Name: | Request New Product Information                 |  |  |  |  |  |  |
|---------------|-------------------------------------------------|--|--|--|--|--|--|
| Data In:      | (1) Product Information                         |  |  |  |  |  |  |
| Data Out:     | (1) New Product                                 |  |  |  |  |  |  |
|               | (2) Product Request                             |  |  |  |  |  |  |
|               | (3) New Product Category                        |  |  |  |  |  |  |
|               | (4) New Product Brand                           |  |  |  |  |  |  |
|               | (5) New Product Model                           |  |  |  |  |  |  |
| Process:      | (1) Receive Report Information from Process 4.1 |  |  |  |  |  |  |
|               | (2) Print Management Report                     |  |  |  |  |  |  |
|               | (3) Send Management Report to Manager           |  |  |  |  |  |  |
| Attachment:   | (1) Supplier                                    |  |  |  |  |  |  |
| 6.            | (2) Data Store D7                               |  |  |  |  |  |  |
|               | (3) Data Store D8                               |  |  |  |  |  |  |
|               | (4) Data Store D9                               |  |  |  |  |  |  |

Table B-17 Process Specification for Process 3.2.3

| Process Name: | Make Purchase Order                                   |  |  |  |  |  |  |
|---------------|-------------------------------------------------------|--|--|--|--|--|--|
| Data In:      | (1) Product Purchase                                  |  |  |  |  |  |  |
| Data Out:     | (1) Purchase Order                                    |  |  |  |  |  |  |
|               | (2) Purchase Order Information                        |  |  |  |  |  |  |
| Process:      | (1) Receive Product Purchase from Process 3.2.1       |  |  |  |  |  |  |
|               | (2) Make Purchase Order to Supplier                   |  |  |  |  |  |  |
|               | (3) Record Purchase order Info to Purchase Order File |  |  |  |  |  |  |
| Attachment:   | (1) Process 3.2.1                                     |  |  |  |  |  |  |
|               | (2) Supplier                                          |  |  |  |  |  |  |
|               | (3) Data Store D11                                    |  |  |  |  |  |  |

Table B-18 Process Specification for Process 3.3

| Process Name: | Handle Received Product                                 |  |  |  |  |
|---------------|---------------------------------------------------------|--|--|--|--|
| Data In:      | (1) Delivery Product                                    |  |  |  |  |
|               | (2) Supplier Invoice                                    |  |  |  |  |
| Data Out:     | (1) Invoice Information                                 |  |  |  |  |
|               | (2) Supplier invoice Information                        |  |  |  |  |
|               | (1) Get Delivery Product and Supplier Invoice           |  |  |  |  |
| Process:      | (2) Record Invoice Information to Supplier Invoice File |  |  |  |  |
|               | (3) Send Supplier Invoice Info to Accounting Department |  |  |  |  |
| Attachment:   | (1) Data Store D12                                      |  |  |  |  |
|               | (2) Accounting Department                               |  |  |  |  |
| 4             | (3) Supplier                                            |  |  |  |  |

Table B-19 Process Specification for Process 3.4

| Process Name: | Manage Payment Product                                           |  |  |  |  |  |  |
|---------------|------------------------------------------------------------------|--|--|--|--|--|--|
| Data In:      | (1) Invoice Detail                                               |  |  |  |  |  |  |
| Data Out:     | (1) Payment                                                      |  |  |  |  |  |  |
| Process:      | (1) Retrieve Supplier Invoice detail from Supplier Invoice File. |  |  |  |  |  |  |
| *             | (2) Make a payment to Supplier                                   |  |  |  |  |  |  |
| Attachment:   | Data Store D12                                                   |  |  |  |  |  |  |
|               | (2) Supplier                                                     |  |  |  |  |  |  |

Table B-20 Process Specification for Process 3.5

| Process Name: | Receive Receipt     |                                     |  |  |  |  |  |
|---------------|---------------------|-------------------------------------|--|--|--|--|--|
| Data In:      | ) Supplier Receipt  | Supplier Receipt                    |  |  |  |  |  |
| Data Out:     | ) Receipt Informati | Receipt Information                 |  |  |  |  |  |
|               | ) Supplier Receipt  | information                         |  |  |  |  |  |
| Process:      | ) Receive Receipt I | nformation from Supplier            |  |  |  |  |  |
|               | ) Record Receipt In | formation to Supplier Receipt File  |  |  |  |  |  |
|               | ) Send Supplier Rea | ceipt info to Accounting Department |  |  |  |  |  |
| Attachment:   | ) Data Store D13    |                                     |  |  |  |  |  |
|               | ) Supplier          |                                     |  |  |  |  |  |
|               | ) Accounting Depart | tment                               |  |  |  |  |  |

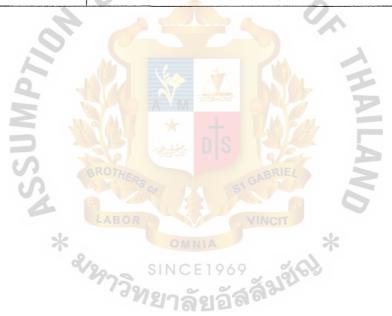

Table B-21 Process Specification for Process 4.0

| Process Name: | Prepare Report                                               |
|---------------|--------------------------------------------------------------|
| Data In:      | (1) Purchasing Information                                   |
|               | (2) Supplier Information                                     |
|               | (3) Customer Order Information                               |
|               | (4) Invoice information                                      |
|               | (5) Receipt information                                      |
|               | (6) Product Information                                      |
|               | (7) Invoice information                                      |
|               | (8) Receipt information                                      |
| 4             | (9) Customer receipt information                             |
| Data Out:     | (1) Management Report                                        |
| Process:      | (1) Retrieve Purchasing Information from Purchase Order File |
|               | (2) Retrieve Supplier Information from Supplier File         |
| 3             | (1) Retrieve Customer Order Information from Cust Order File |
| S             | (2) Retrieve Invoice Information from Invoice File           |
| S             | (3) Retrieve Receipt Information from Receipt File           |
|               | (4) Retrieve Product Information from Product File           |
| *             | (5) Make Management Report and send to Manager               |
| Attachment:   | (1) Manager                                                  |
|               | (2) Data Store D3                                            |
|               | (3) Data Store D4                                            |
|               | (1) Data Store D5                                            |
|               | (2) Data Store D6                                            |
|               | (3) Data Store D11                                           |
|               | (4) Data Store D12                                           |
|               | (5) Data Store D13                                           |
|               | (6) Data Store D14                                           |

Table B-22 Process Specification for Process 4.1

| Process Name: | alyze Information                                            |  |  |  |  |  |
|---------------|--------------------------------------------------------------|--|--|--|--|--|
| Data In:      | (1) Invoice information                                      |  |  |  |  |  |
|               | (2) Customer Order information                               |  |  |  |  |  |
|               | (3) Receipt Information                                      |  |  |  |  |  |
|               | (4) Supplier Information                                     |  |  |  |  |  |
|               | (5) Product Information                                      |  |  |  |  |  |
|               | (6) Purchasing Information                                   |  |  |  |  |  |
|               | (7) Customer Receipt information                             |  |  |  |  |  |
|               | (8) Customer Invoice information                             |  |  |  |  |  |
| Data Out:     | (1) Report Information                                       |  |  |  |  |  |
| Process:      | (1) Retrieve Invoice Information from Invoice File           |  |  |  |  |  |
| 60,           | (2) Retrieve Customer Order information from Customer        |  |  |  |  |  |
|               | Order File                                                   |  |  |  |  |  |
|               | (3) Retrieve Receipt Information from Receipt File           |  |  |  |  |  |
| 3 1           | (4) Retrieve Supplier Information from Supplier File         |  |  |  |  |  |
|               | (5) Retrieve Product Information from Product File           |  |  |  |  |  |
| Ú).           | (6) Retrieve Purchasing Information from Purchase Order file |  |  |  |  |  |
| 4             | (7) Make all Information into Report                         |  |  |  |  |  |
| *             | (8) Send Report Information to Process 4.2                   |  |  |  |  |  |
| Attachment:   | (1) Data Store D3                                            |  |  |  |  |  |
|               | (2) Data Store D4                                            |  |  |  |  |  |
|               | (3) Date Store D5                                            |  |  |  |  |  |
|               | (4) Data Store D6                                            |  |  |  |  |  |
|               | (5) Data Store D11                                           |  |  |  |  |  |
|               | (6) Data Store D12                                           |  |  |  |  |  |
|               | (7) Data Store D13                                           |  |  |  |  |  |
|               | (8) Data Store D14                                           |  |  |  |  |  |
|               | (9) Process 4.2                                              |  |  |  |  |  |

Table B-23 Process Specification for Process 4.2

| Process Name: | Print Report                                    |  |  |  |  |  |  |
|---------------|-------------------------------------------------|--|--|--|--|--|--|
| Data In:      | (1) Report Information                          |  |  |  |  |  |  |
| Data Out:     | (1) Management Report                           |  |  |  |  |  |  |
| Process:      | (1) Receive Report Information from Process 4.1 |  |  |  |  |  |  |
|               | (2) Print Management Report                     |  |  |  |  |  |  |
|               | (3) Send Management Report to Manager           |  |  |  |  |  |  |
| Attachment:   | (1) Manager                                     |  |  |  |  |  |  |
|               | Process 4.1                                     |  |  |  |  |  |  |

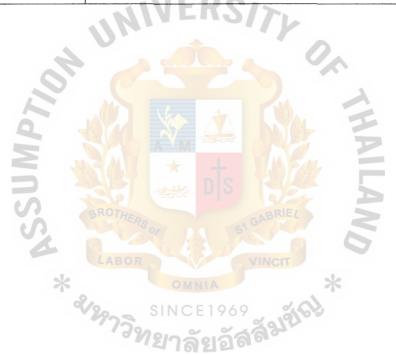

## 

Table C-1 Brand Table

| No | Field Name | Field Type | Index | Unique | Nullable | Validity<br>Check | Key | FK Referable<br>Table |
|----|------------|------------|-------|--------|----------|-------------------|-----|-----------------------|
| 1  | Brand_ID   | AutoNumber | Y     | Y      |          |                   | PK  |                       |
| 2  | Prod_Brand | Text(50)   | Y     |        |          |                   |     |                       |

Table C-2 Customer Table

|    |                   |            |       |        |                         |                |     | FK Referable |
|----|-------------------|------------|-------|--------|-------------------------|----------------|-----|--------------|
| No | Field Name        | Field Type | Index | Unique | Nullable                | Validity Check | Key | Table        |
| 1  | Cust ID           | AutoNumber | Y     | Y      |                         | 4              | PK  |              |
| 2  | Cust_Username     | Text(50)   | Y     | Y      |                         | P. P.          |     |              |
| 3  | Cust_Password     | Text(50)   | Y     | A      |                         |                |     |              |
| 4  | Cust_Name         | Text(50)   | Y     |        |                         |                |     |              |
| 5  | Cust_Lastname     | Text(50)   | Y     |        | 9/2                     |                |     |              |
| 6  | Cust_Add_Num      | Text(50)   | THERS |        | GA GABRIE               |                |     |              |
| 7  | Cust_Add_Road     | Text(50)   |       |        |                         |                |     |              |
| 8  | Cust_Add_Province | Text(50)   | BOR   |        | VINCIT                  |                |     |              |
| 9  | Cust_Add_Country  | Text(50)   |       | OMNIA  |                         | *              |     |              |
| 10 | Cust_Add_Zip      | Text(50)   | S     | NCE 19 | 69 2                    |                |     |              |
| 11 | Cust_Tel          | Text(50)   | 73200 | _ ~ 9  | ંતું કું <sup>મ</sup> ે | 0-9999-9999    |     |              |
| 12 | Cust_Fax          | Text(50)   | 315   | าลยา   | 101                     | 0-9999-9999    |     |              |
| 13 | Cust_E-mail       | Text(50)   |       |        |                         |                |     |              |

| 1 | J |
|---|---|
| - |   |

| 14 | Confirm_Password | Text(50)  |            |  |
|----|------------------|-----------|------------|--|
| 15 | Birthday         | Date/Time | DD/MM/YYYY |  |
| 16 | Question         | Text(50)  |            |  |
| 17 | Answer           | Text(50)  |            |  |
| 14 | Cust_Status      | Text(50)  |            |  |

Table C-3

| Tab | Table C-3 Customer Invoice Table |            |       |        |          |                |     |                       |  |  |  |  |
|-----|----------------------------------|------------|-------|--------|----------|----------------|-----|-----------------------|--|--|--|--|
| No  | Field Name                       | Field Type | Index | Unique | Nullable | Validity Check | Key | FK Referable<br>Table |  |  |  |  |
| 1   | Cust_Inv_ID                      | Text(50)   | Y     | Y      |          |                | PK  |                       |  |  |  |  |
| 2   | Cust_Order_Code                  | Number     | Y     | Y      |          | May 55         | FK  | Customer_Order        |  |  |  |  |
| 3   | Cust_Inv_Date                    | Text(50)   | Y     | AVM    |          |                |     |                       |  |  |  |  |

Table C-4 Customer Order Table

| No | Field Name        | Field Type | Index | Unique | Nullable | Validity Check | Key | FK Referable<br>Table |
|----|-------------------|------------|-------|--------|----------|----------------|-----|-----------------------|
| 1  | Cust_Order_Code   | Number     | Y     | Y      |          |                | PK  |                       |
| 2  | Order_Date        | Date/Time  | Y     |        |          | DD/MM/YYYY     |     |                       |
| 3  | Cust_ID           | Number     | Y     | Y      |          |                | FK  | Customer              |
| 6  | Discount          | Number     |       |        |          | #,###,###.00   |     |                       |
| 7  | Net_Price         | Currency   | - 4 1 | MER    | 2015     | #,###,###.00   |     |                       |
| 8  | Cust_Order_Status | Text(50)   |       |        | 9//      |                |     |                       |

Table C-5 Customer Order Info Table

|    |                     |            |       |        |           | Validity |     | FK Referable   |
|----|---------------------|------------|-------|--------|-----------|----------|-----|----------------|
| No | Field Name          | Field Type | Index | Unique | Nullable  | Check    | Key | Table          |
| 1  | Cust_Order_Info     | Number     | Y     | Y      | TIME      |          | PK  |                |
| 2  | Cust_Order_Code     | Number     | Y     | Y      |           | 43       | FK  | Customer_Order |
| 3  | Prod_Code           | Number     | Y     | Y      | 19/5      |          | FK  | Product        |
| 4  | Prod_Order_Quantity | Number     | HERSO |        | GI GABRIE | ####     |     |                |

Table C-6 Customer Receipt Table

|    |               |            |       |        |          |                |     | FK Referable |
|----|---------------|------------|-------|--------|----------|----------------|-----|--------------|
| No | Field Name    | Field Type | Index | Unique | Nullable | Validity Check | Key | Table        |
| 1  | Cust_Rec_ID   | Number     | Y     | Y      |          |                | PK  |              |
| 2  | Cust_Inv_ID   | Number     | Y     | Y      |          |                | FK  | Cust_Invoice |
| 3  | Cust_Rec_Date | Date/Time  |       |        |          | DD/MM/YYYY     |     |              |
| 4  | Bank_Name     | Text(50)   |       |        |          |                |     |              |
| 5  | Branch        | Text(50)   |       | MEE    | 00-      |                |     |              |
| 6  | Ref_No.       | Text(50)   |       | AFI    | 19/1     | <b>6</b>       |     |              |
| 7  | Transfer_Date | Date/Time  |       |        |          | DD/MM/YYYY     |     |              |

Table C-7 Model Table

|    |            |            |       |        |          | Validity |     | FK Referable |
|----|------------|------------|-------|--------|----------|----------|-----|--------------|
| No | Field Name | Field Type | Index | Unique | Nullable | Check    | Key | Table        |
| 1  | Model_ID   | AutoNumber | HE Y  | Y      | CABRIEL  |          | PK  |              |
| 2  | Prod_Model | Text(50)   | Y     | PAS 1  | 51       |          |     |              |

Table C-8 Product Table

|    |               |            |       | 15.    |          |                |     | FK Referable     |
|----|---------------|------------|-------|--------|----------|----------------|-----|------------------|
| No | Field Name    | Field Type | Index | Unique | Nullable | Validity Check | Key | Table            |
| 1  | Prod_Code     | Number     | Y     | Y      |          |                | PK  |                  |
| 2  | Prod_Name     | Text(50)   | Y     |        |          |                |     |                  |
| 3  | Brand_ID      | Text(50)   | Y     |        |          |                | FK  | Brand            |
| 4  | Model_ID      | Text(50)   | Y     |        |          |                | FK  | Model            |
| 5  | Stock_On_Hand | Number     | - 17  | ED     | 212      | ####           |     |                  |
| 5  | Cost          | Number     |       |        | 51/P     | #,###,###.00   |     |                  |
| 6  | Prod_Price    | Number     |       |        |          | #,###,###.00   |     |                  |
| 7  | Cost_Average  | Number     |       |        |          | #,###,###.00   |     |                  |
| 8  | Prod_Status   | Text(50)   |       |        |          | 1              |     |                  |
| 9  | Cat_ID        | Number     | Y     |        |          |                | FK  | Product Category |
| 10 | Supp_ID       | Number     | Y     |        |          |                | FK  | Supplier         |
| 11 | Comment       | Text(50)   | A     | EWE _  |          | / 3            |     |                  |

Table C-9 Product Category Table

|    |                |            |          | 783    |          | Validity |     | FK Referable |
|----|----------------|------------|----------|--------|----------|----------|-----|--------------|
| No | Field Name     | Field Type | Index    | Unique | Nullable | Check    | Key | Table        |
| 1  | Cat_ID         | AutoNumber | Y        | омУіа  |          | *        | FK  | Product      |
| 2  | Cat_Name       | Text(50)   | $Y_{SI}$ | NC¥ 10 | 69 %     |          |     |              |
| 3  | Cat_Brief_Name | Text(50)   | 3900     | ~ 0    | _ % 31°  |          |     |              |

Table C-10 Purchase Order Table

| No | Field Name         | Field Type | Index | Unique | Nullable | Validity Check | Key | FK Referable<br>Table |
|----|--------------------|------------|-------|--------|----------|----------------|-----|-----------------------|
| 1  | Pur_Order_ID       | Number     | Y     | Y      |          |                | PK  |                       |
| 2  | Supp_ID            | Number     | Y     | Y      |          |                | FK  | Supplier              |
| 3  | Pur_Date           | Date/Time  | Y     |        |          | DD/MM/YYYY     |     |                       |
| 4  | Discount           | Number     |       |        |          | #,###,###.00   |     |                       |
| 5  | Pur_Order_Net_Cost | Number     |       |        |          | #,###,###.00   |     |                       |
| 6  | Receive_Date       | Text(50)   |       | VER    | 3/7      |                |     |                       |

Table C-11 Purchase Order Info Table

|    |                   |            | 20 7   | ₩.     |          | Validity                   |       | FK Referable   |
|----|-------------------|------------|--------|--------|----------|----------------------------|-------|----------------|
| No | Field Name        | Field Type | Index  | Unique | Nullable | Check                      | Key   | Table          |
| 1  | Pur_Order_ID      | Number     | Y      | Y      | S        |                            | PK,FK | Purchase_Order |
| 2  | Prod_Code         | Number     | Y      | Y      | aRI      |                            | PK,FK | Product        |
| 3  | Prod_Pur_Quantity | Number     | CRS of |        | 51 GA    | ####                       |       |                |
| 4  | Cost              | Number     | BOB    |        | Maria    | <mark>#</mark> ,###,###.00 |       |                |

Table C-12 Supplier Table

|    |                   |            |       |        |          | Validity    |     | FK Referable |
|----|-------------------|------------|-------|--------|----------|-------------|-----|--------------|
| No | Field Name        | Field Type | Index | Unique | Nullable | Check       | Key | Table        |
| 1  | Supp_ID           | AutoNumber | Y     | Y      |          |             | PK  |              |
| 2  | Supp_Name         | Text(50)   | Y     |        |          |             |     |              |
| 3  | Supp_Add_Number   | Text(50)   |       |        |          |             |     |              |
| 4  | Supp_Add_Road     | Text(50)   |       |        |          |             |     |              |
| 5  | Supp_Add_Province | Text(50)   |       |        | 0        |             |     |              |
| 6  | Supp_Add_Country  | Text(50)   |       |        | 2///     | >           |     |              |
| 7  | Supp_Add_Zip      | Text (50)  |       |        |          | 99999       |     |              |
| 8  | Supp_Tel          | Text(50)   |       |        |          | 0-9999-9999 |     |              |
| 9  | Supp_Fax          | Text(50)   |       |        |          | 0-9999-9999 |     |              |
| 10 | Supp_E-mail       | Text(50)   |       | 4      |          |             |     |              |
| 11 | Supp_Status       | Memo       | 4     | B A    |          | 1           |     |              |

Table C-13 Supplier Invoice Table

|    |               |            | LABOR            |        | VINC     | IT             | ١   | FK Referable   |
|----|---------------|------------|------------------|--------|----------|----------------|-----|----------------|
| No | Field Name    | Field Type | Index            | Unique | Nullable | Validity Check | Key | Table          |
| 1  | Supp_Inv_ID   | Text(50)   | Y                | Y      |          | ~ 0            | PK  |                |
| 2  | Pur_Order_ID  | Number     | $^{9}$ 2 $Y_{2}$ | Y      | 909      | 9100           | FK  | Purchase_Order |
| 3  | Supp_Inv_Date | Text(50)   | Y                | ยาลัย  | 15990    | DD/MM/YYYY     |     |                |

Table C-14 Supplier Receipt Table

| No | Field Name    | Field Type | Index | Unique | Nullable | Validity Check | Key | FK Referable<br>Table |
|----|---------------|------------|-------|--------|----------|----------------|-----|-----------------------|
| 1  | Supp_Rec_ID   | Text(50)   | Y     | Y      |          |                | PK  |                       |
| 2  | Supp_Inv_ID   | Text(50)   | Y     | Y      |          |                | FK  | Supp_Invoice          |
| 3  | Supp_Rec_Date | Text(50)   | Y     |        |          | DD/MM/YYYY     |     |                       |

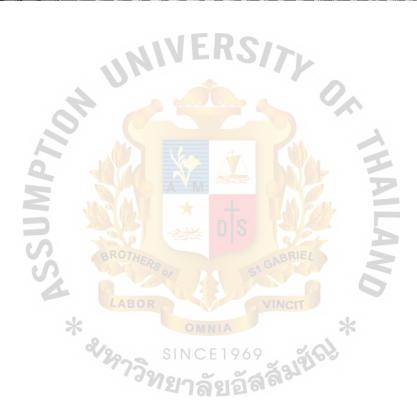

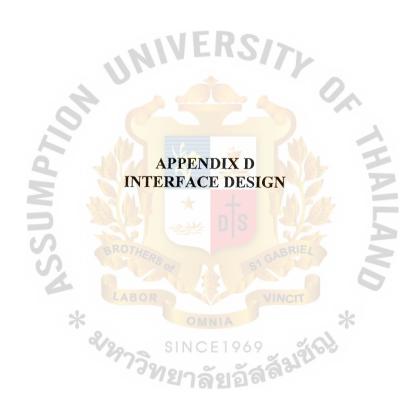

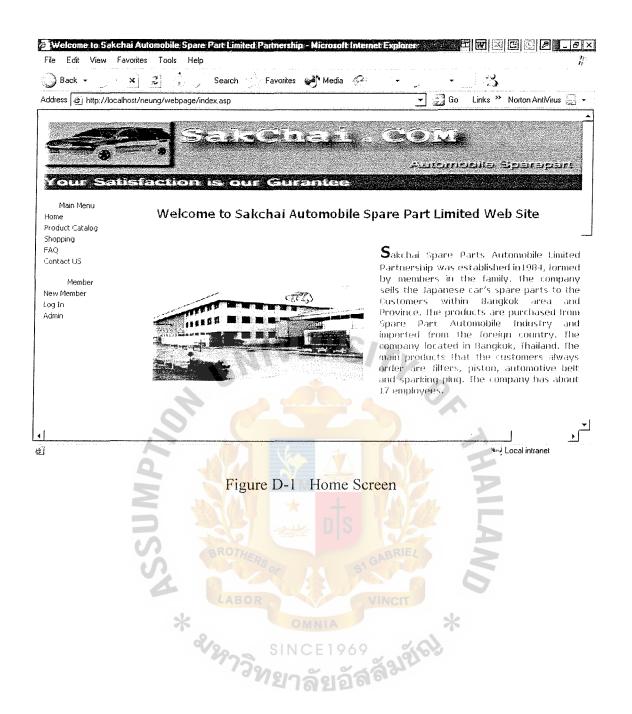

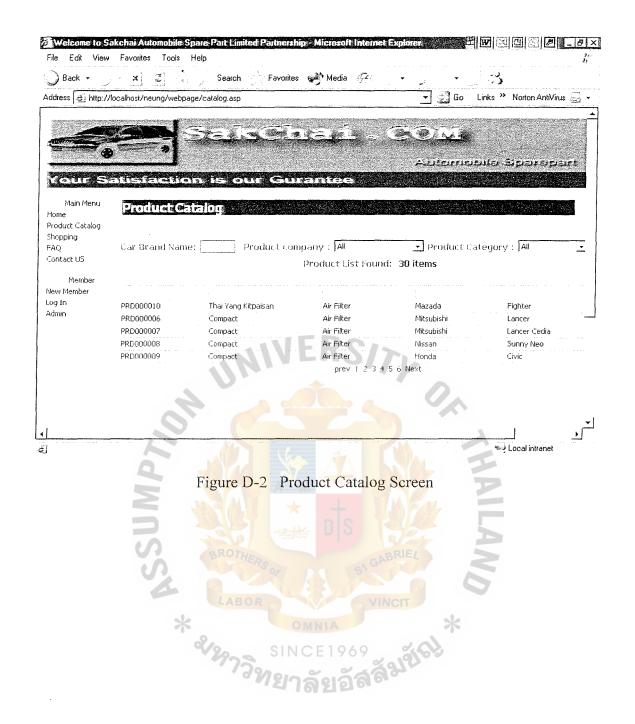

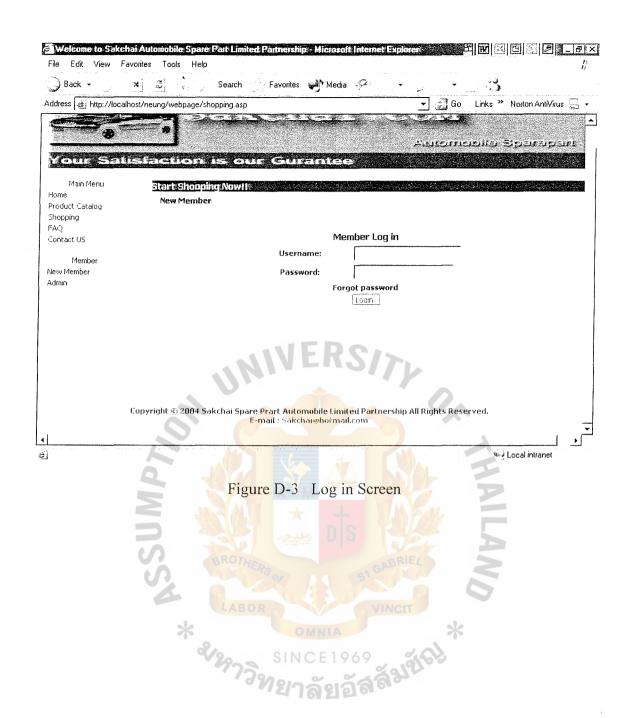

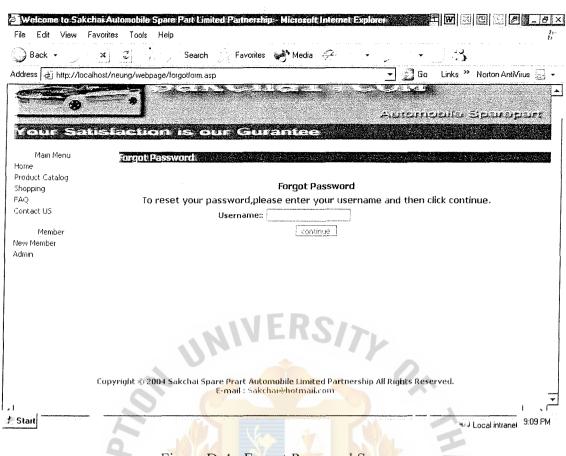

Figure D-4 Forgot Password Screen

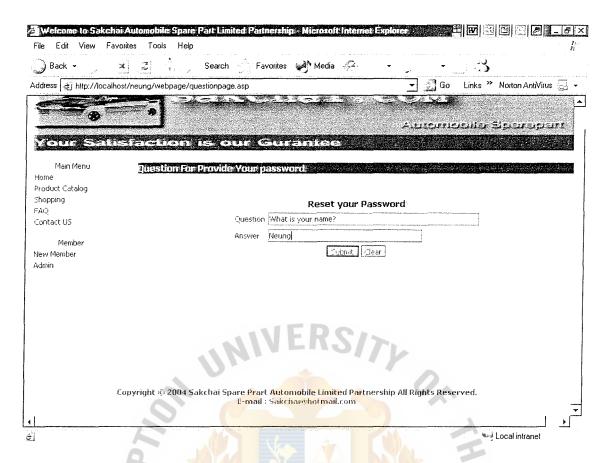

Figure D-5 Question for Provide Password Screen

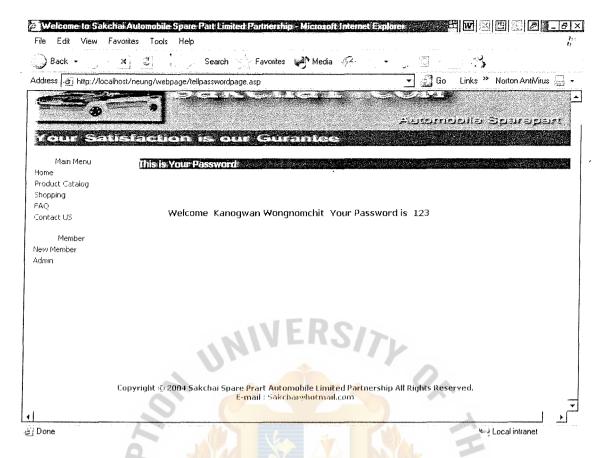

Figure D-6 Password Screen for Forgot Password

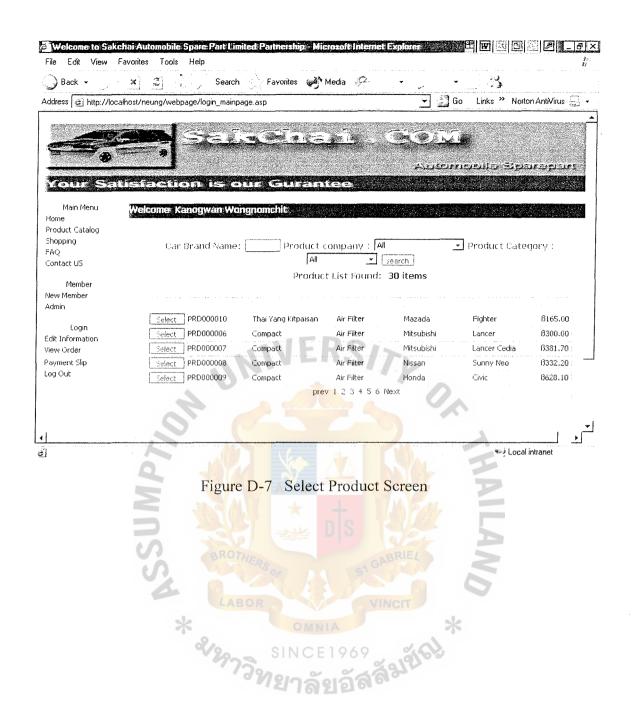

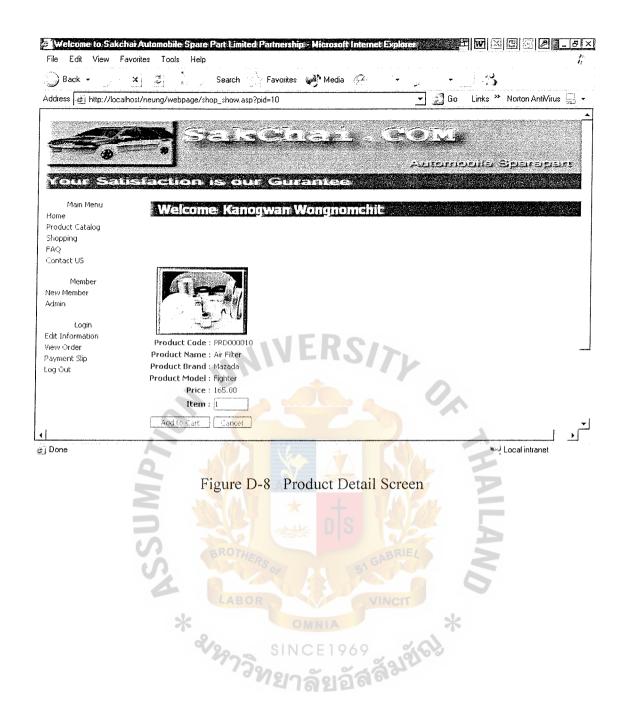

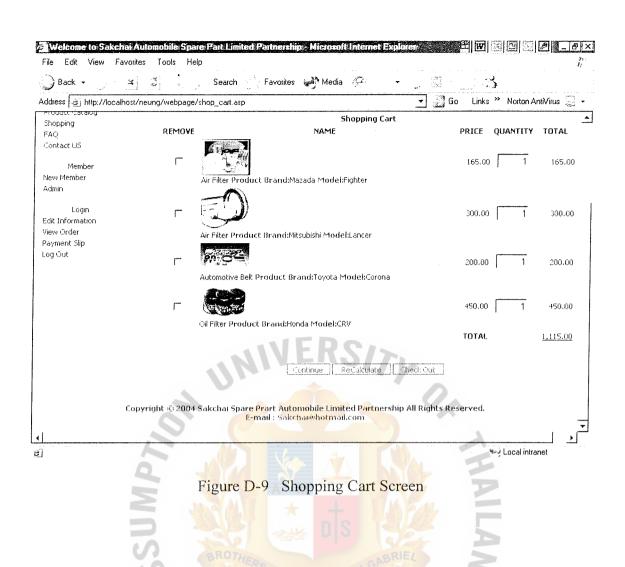

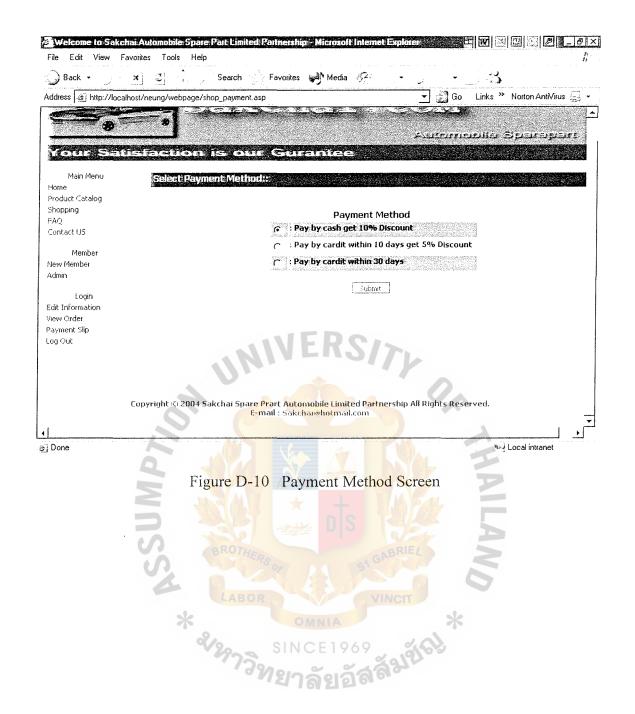

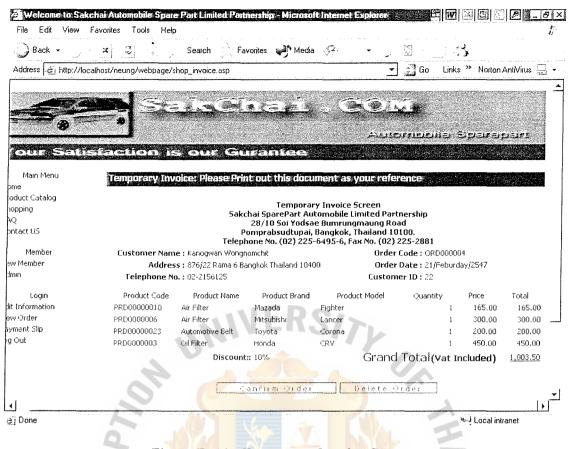

Figure D-11 Temporary Invoice Screen

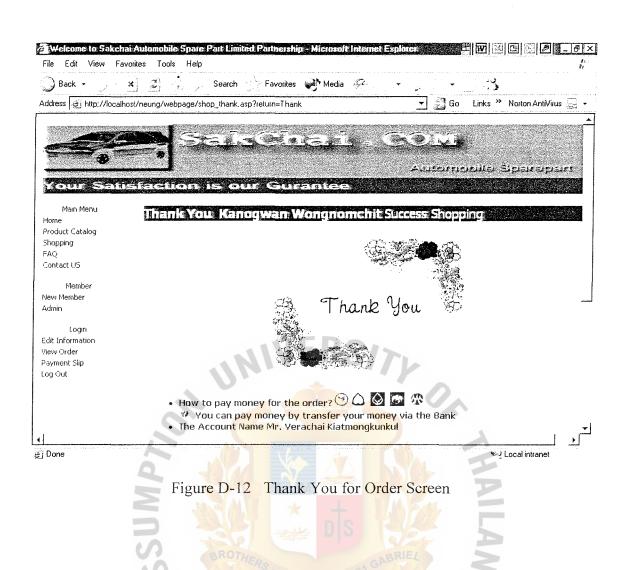

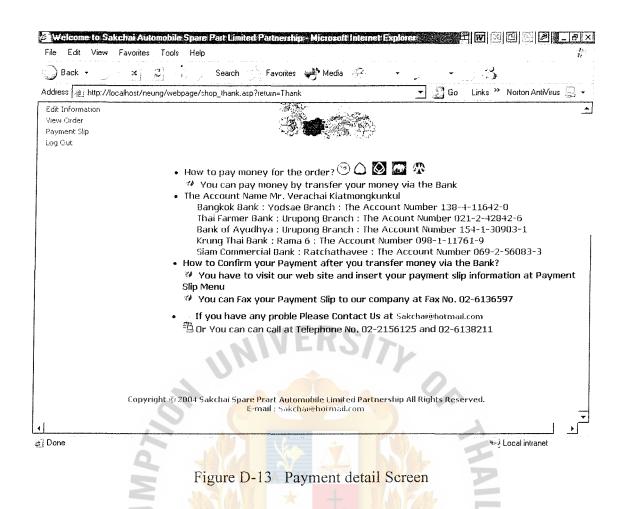

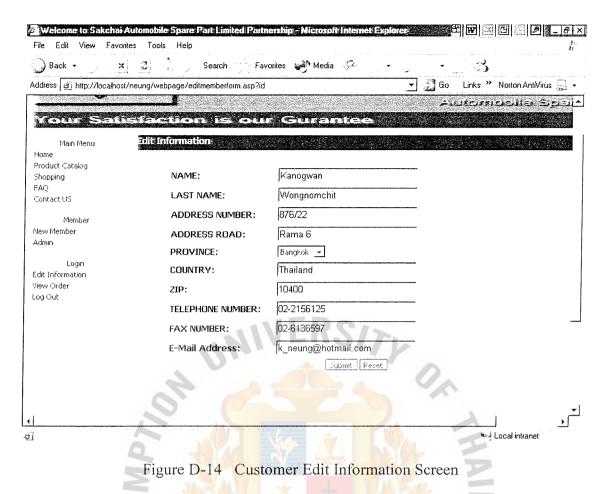

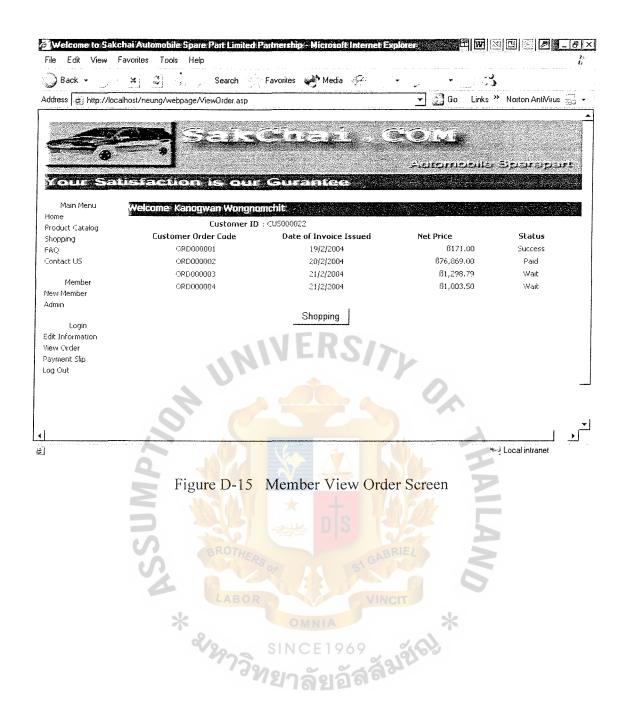

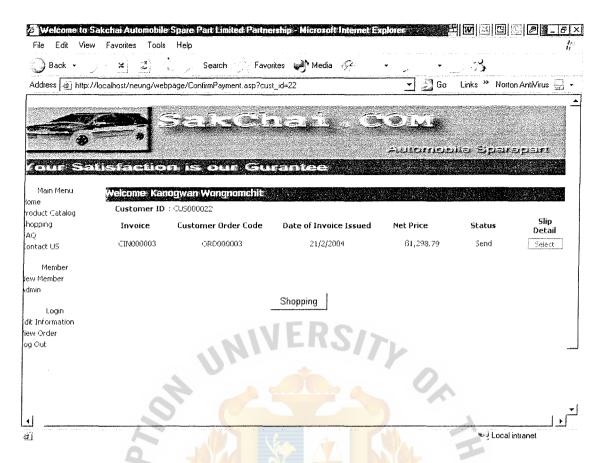

Figure D-16 Customer Confirm Payment Screen

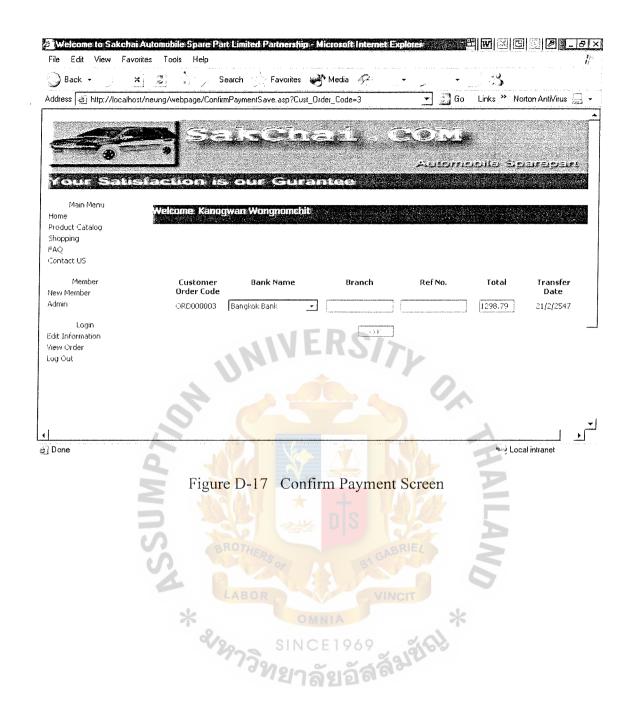

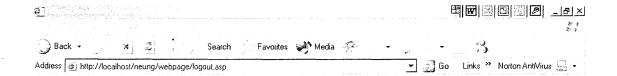

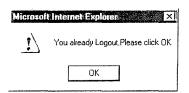

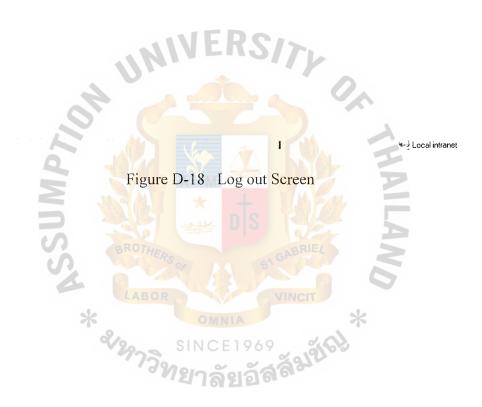

ei

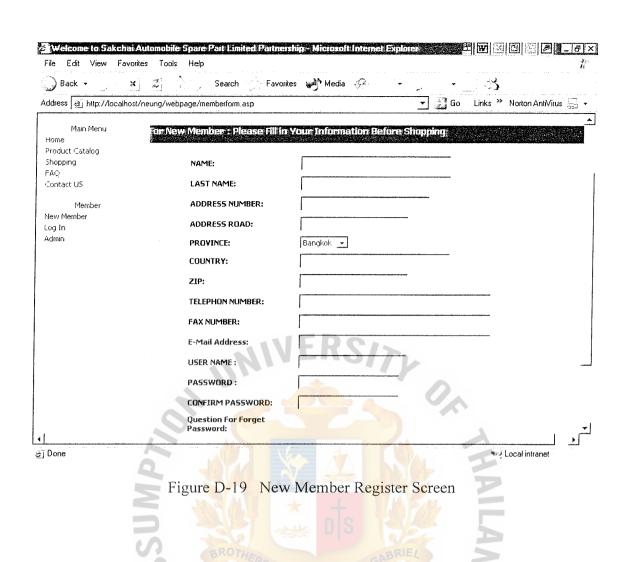

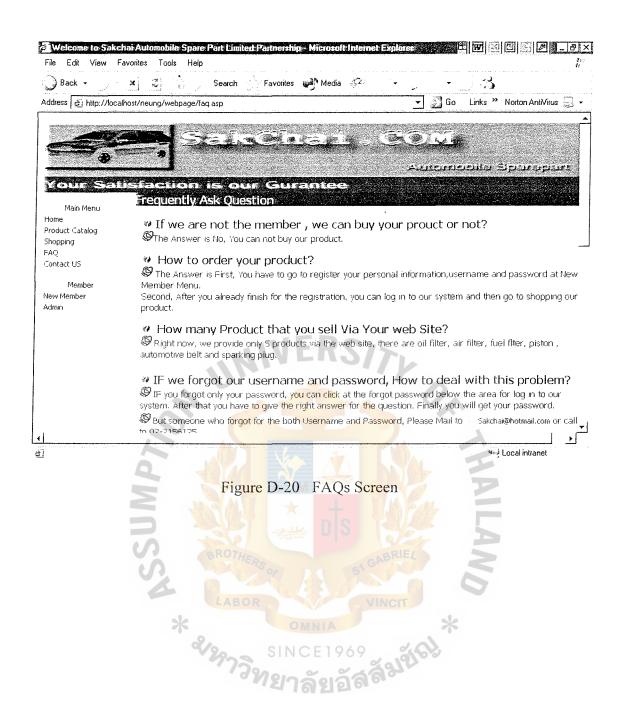

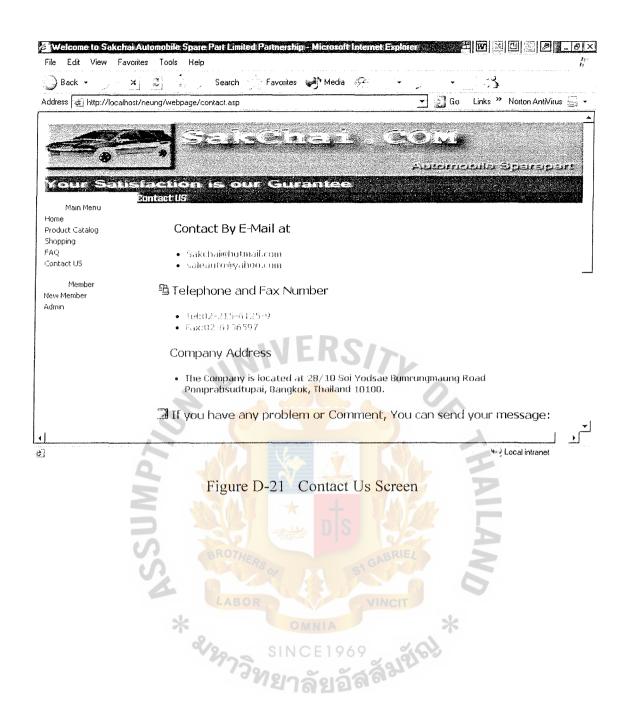

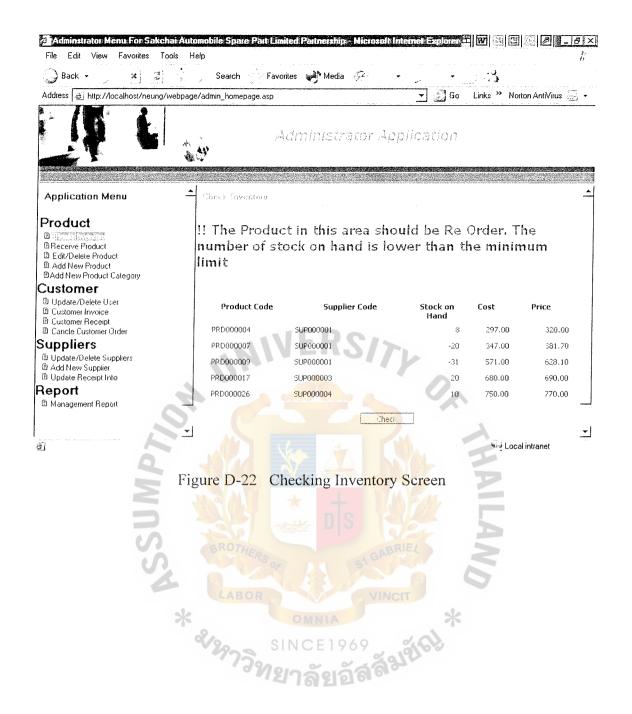

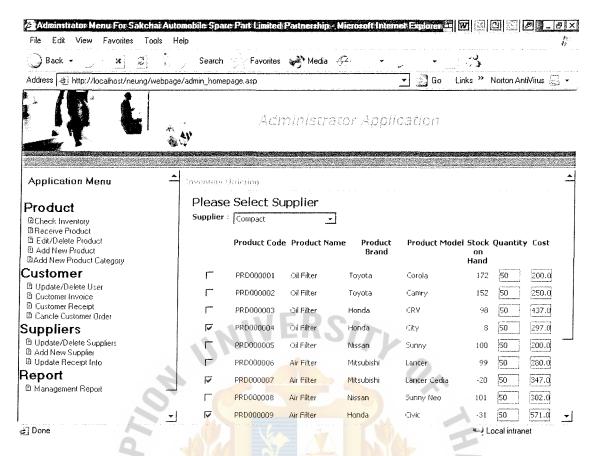

Figure D-23 Checking Inventory Grouped by Supplier Screen

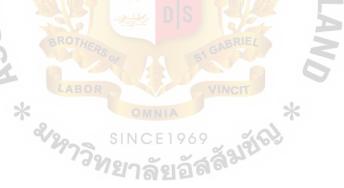

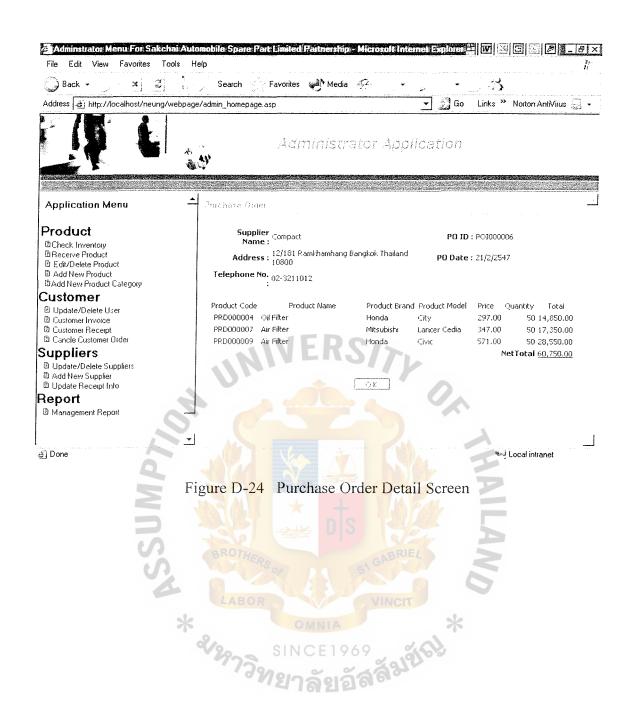

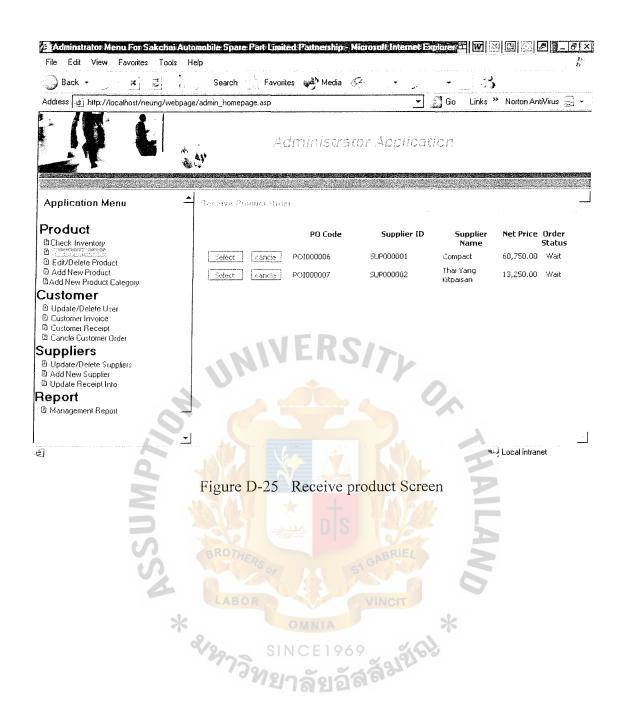

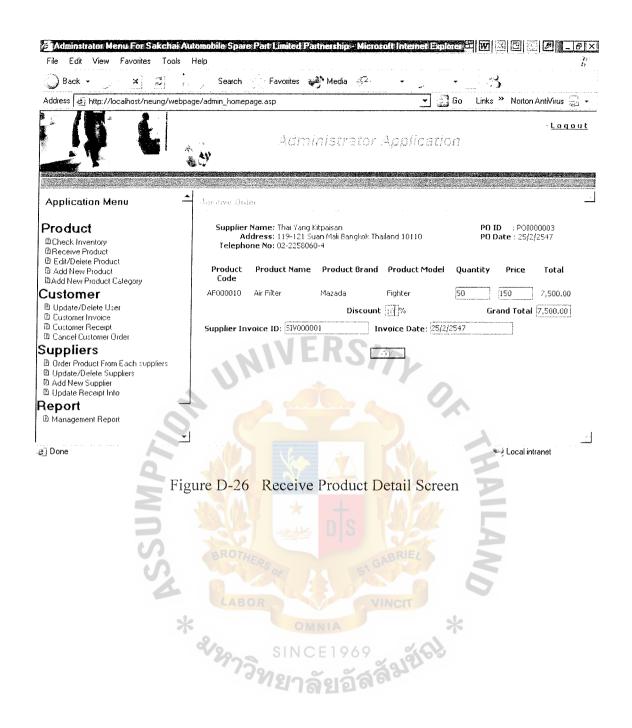

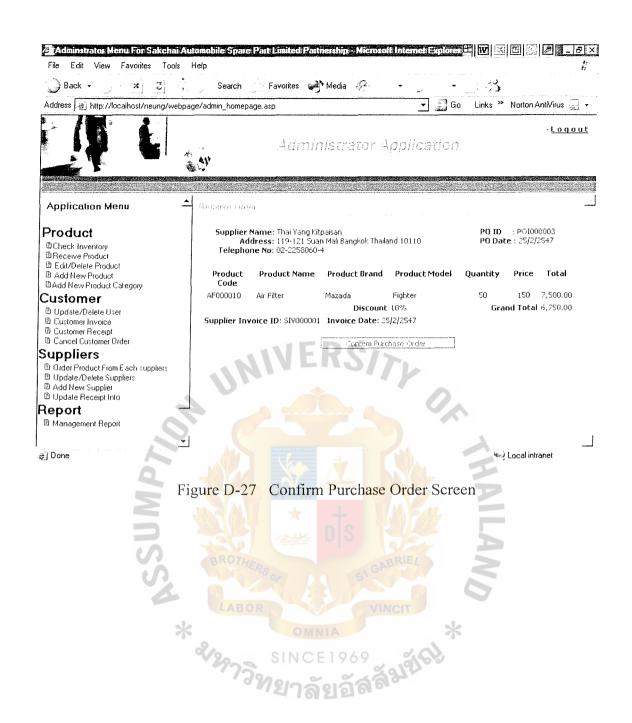

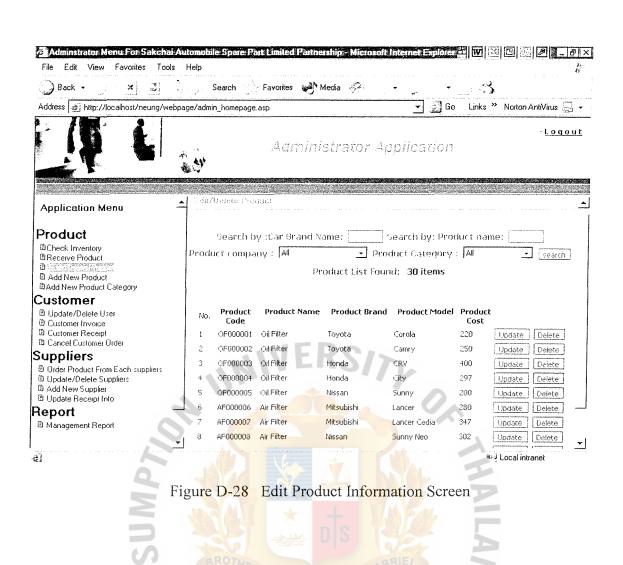

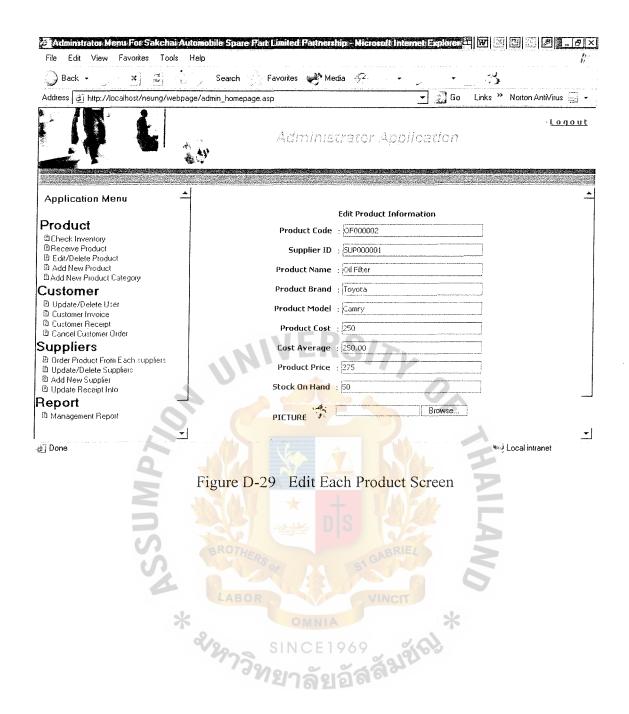

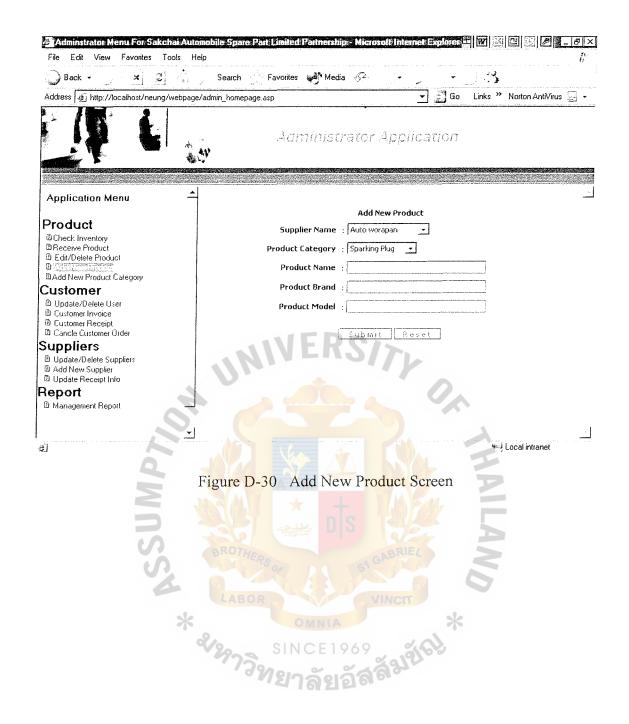

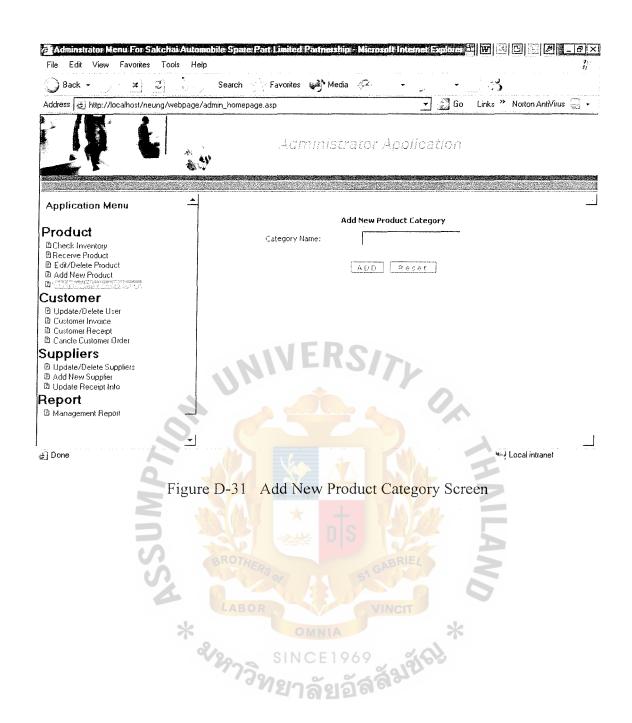

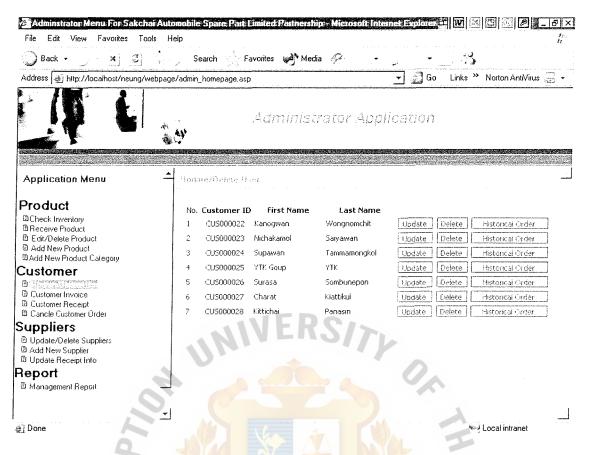

Figure D-32 Update/Delete Customer Information Screen

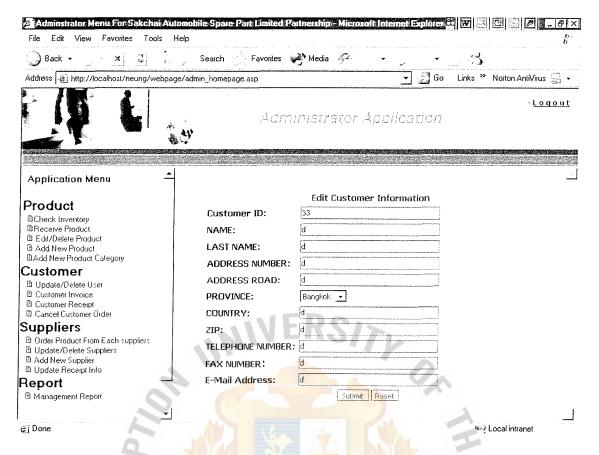

Figure D-33 Update/Edit of Each Customer Information Screen

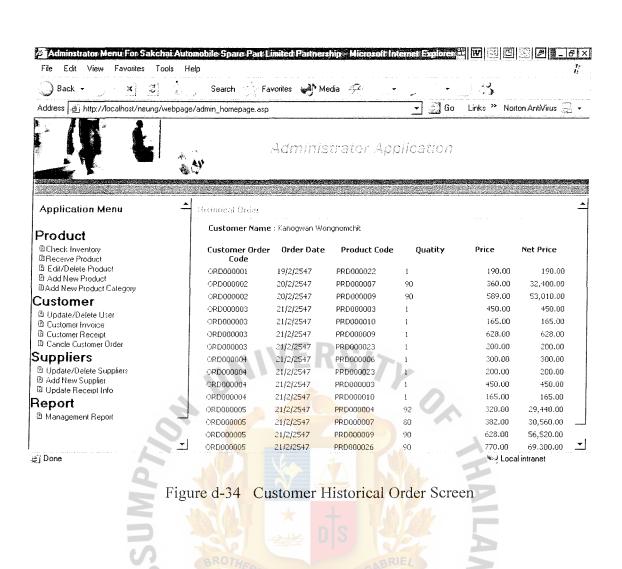

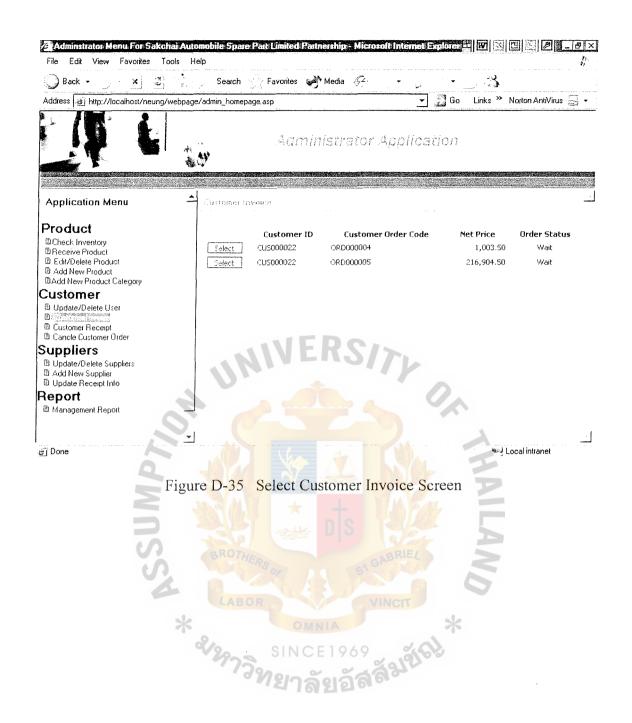

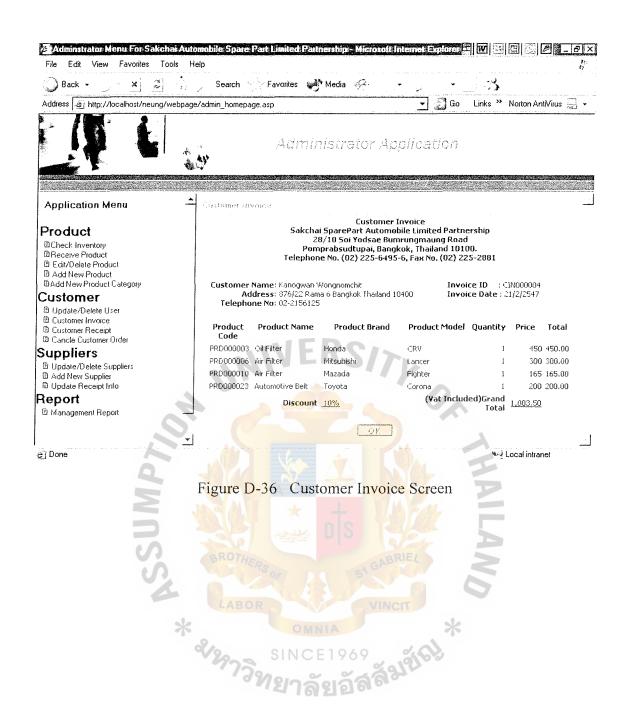

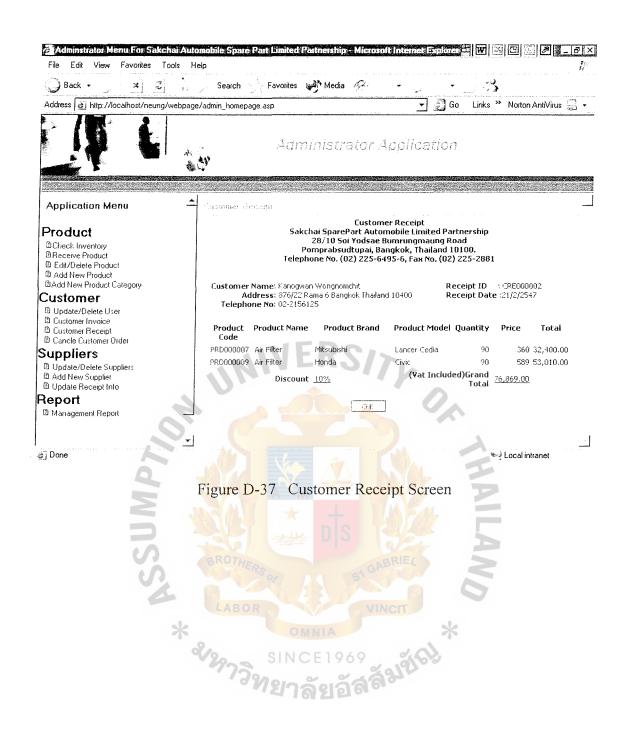

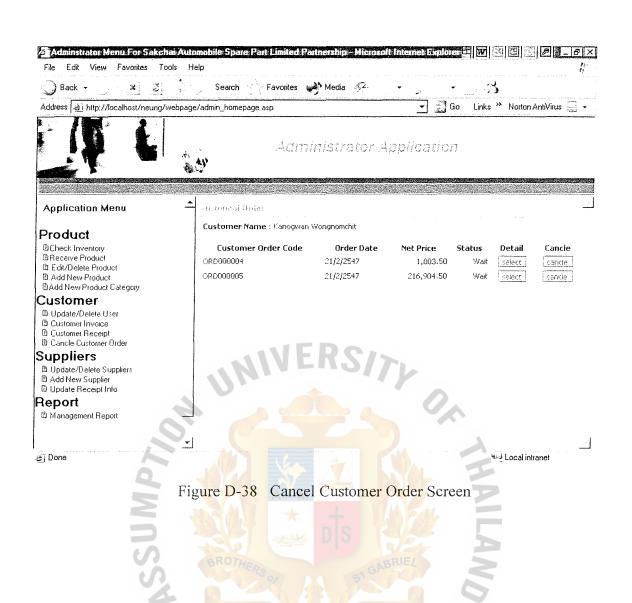

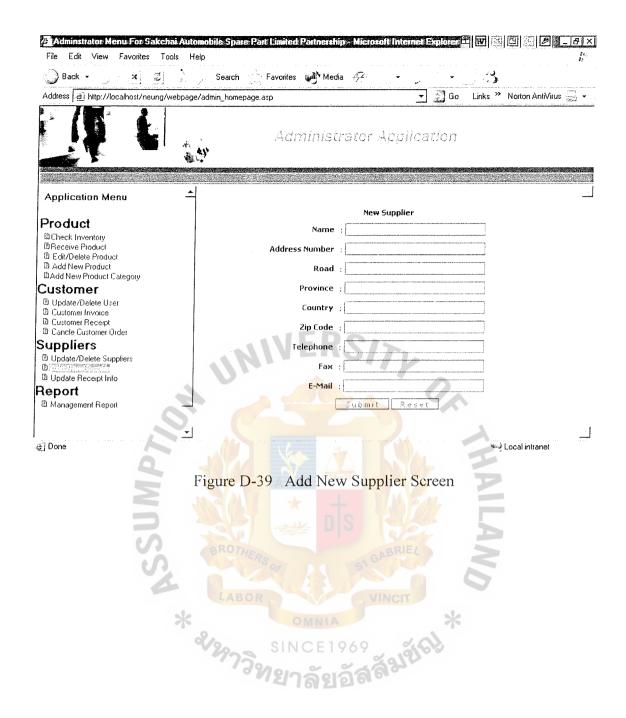

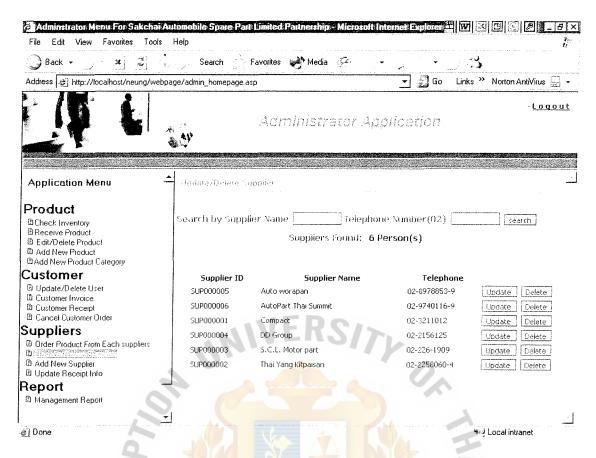

Figure D-40 Update/Delete Supplier Information Screen

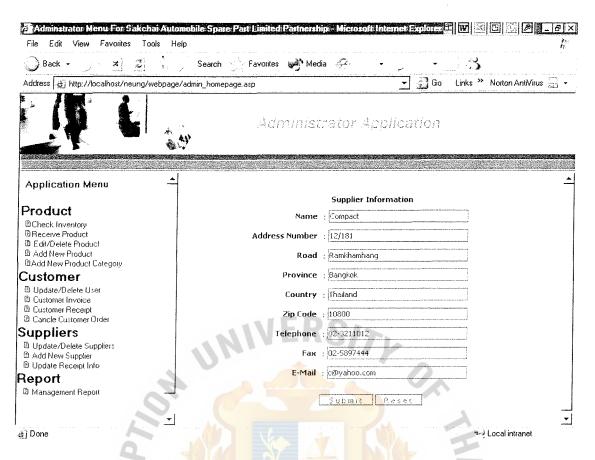

Figure D-41 Update Supplier Information Screen By Showing Old Information

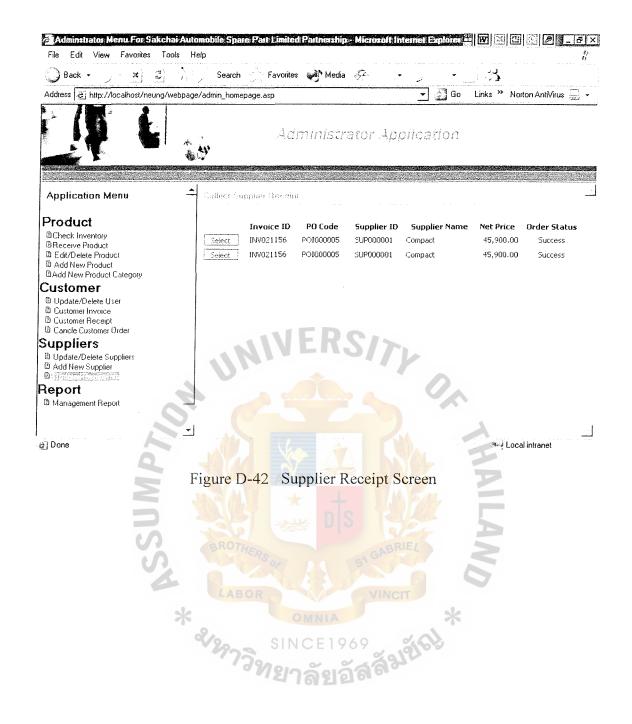

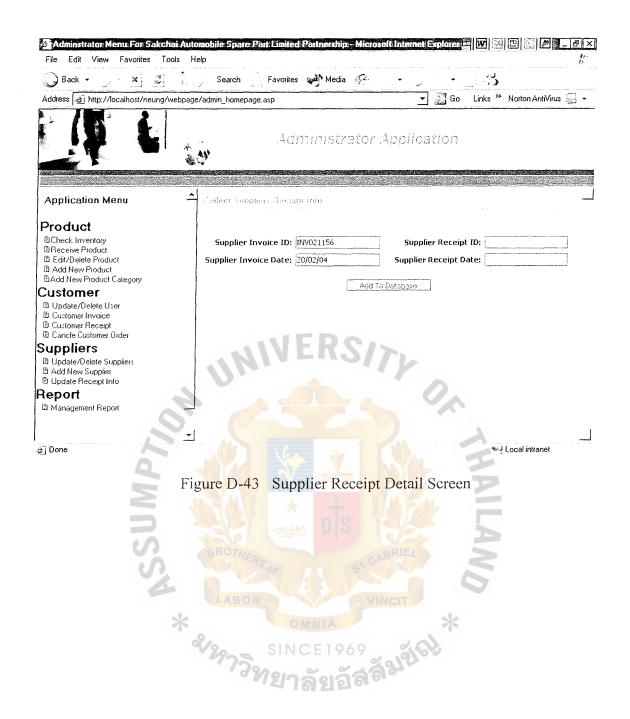

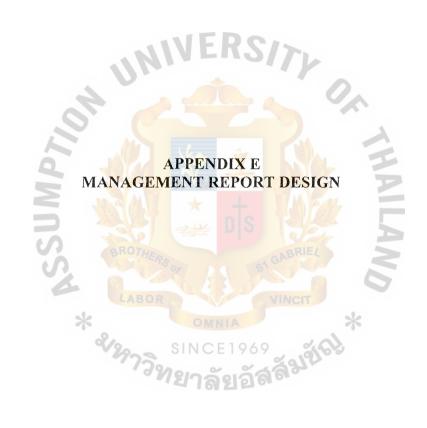

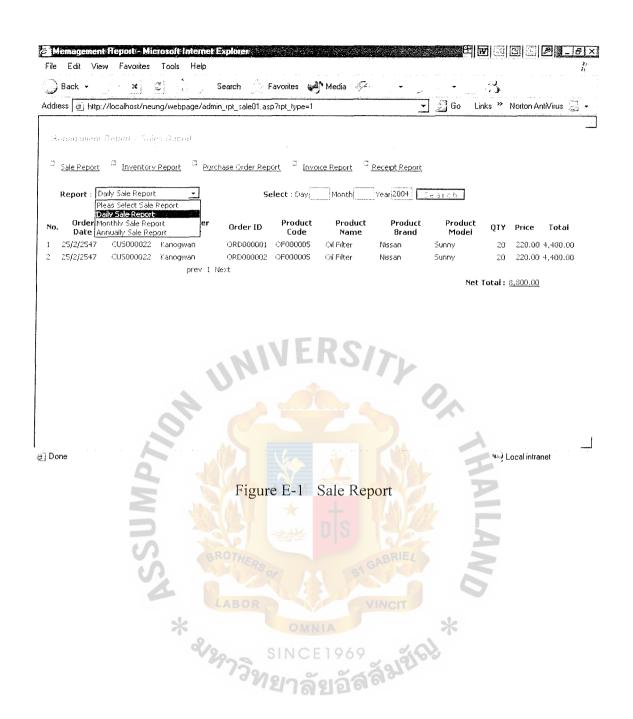

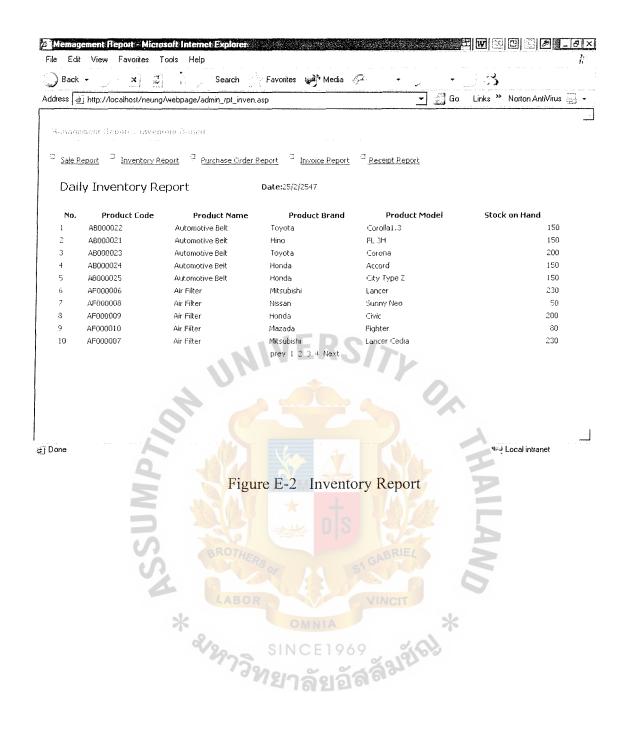

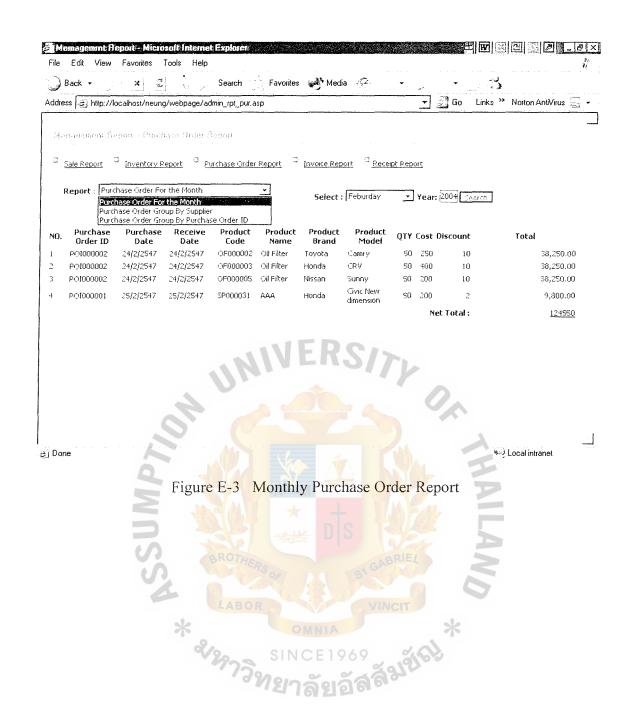

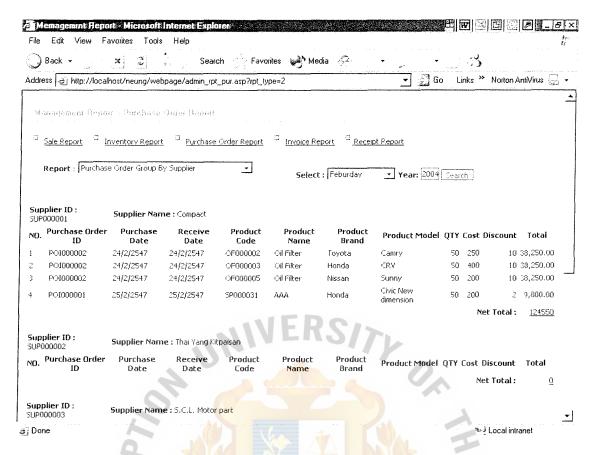

Figure E-4 Monthly Purchase Order Report group by Supplier

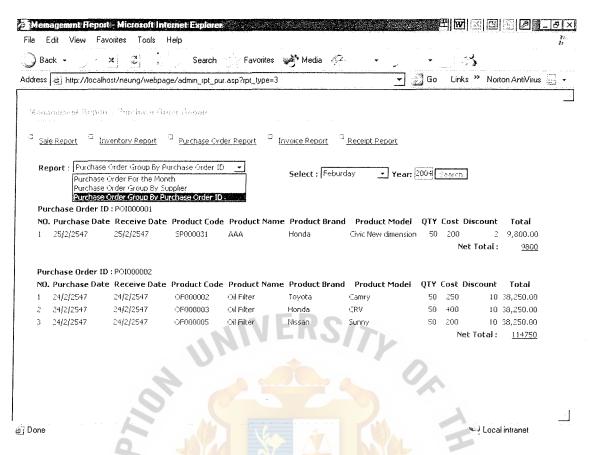

Figure E-5 Monthly Purchase Order Report group by Purchase Order ID

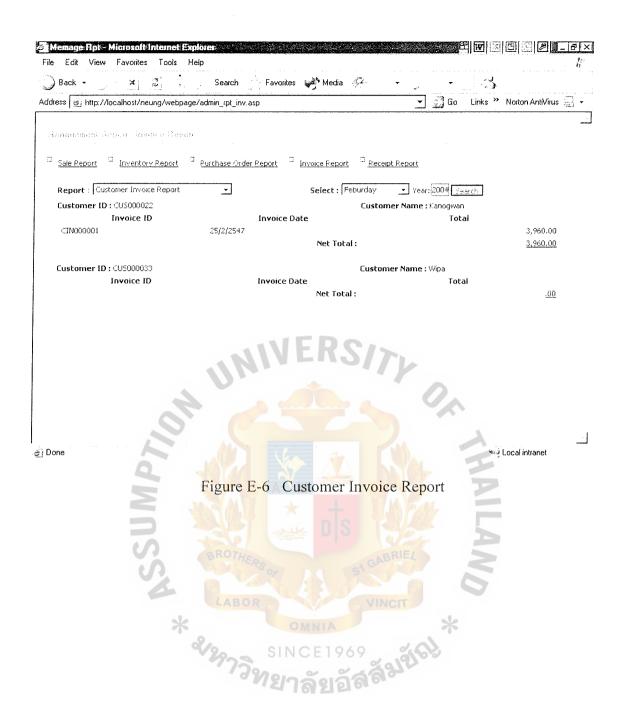

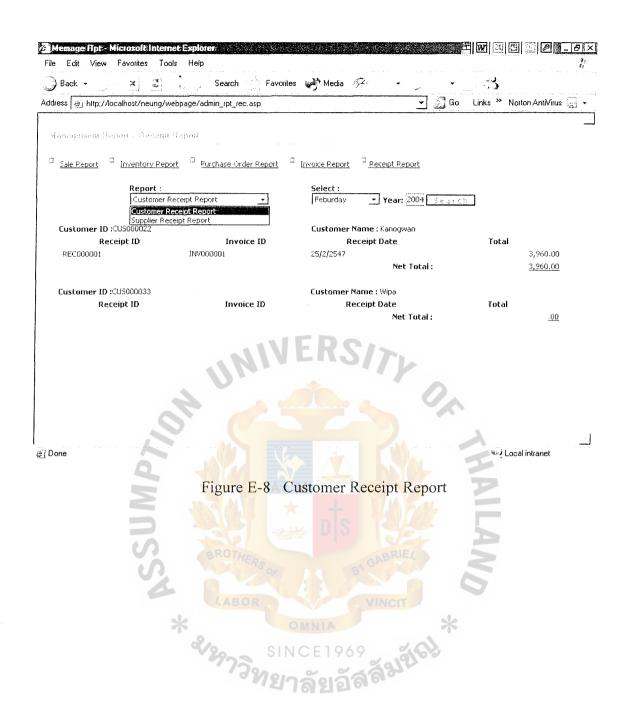

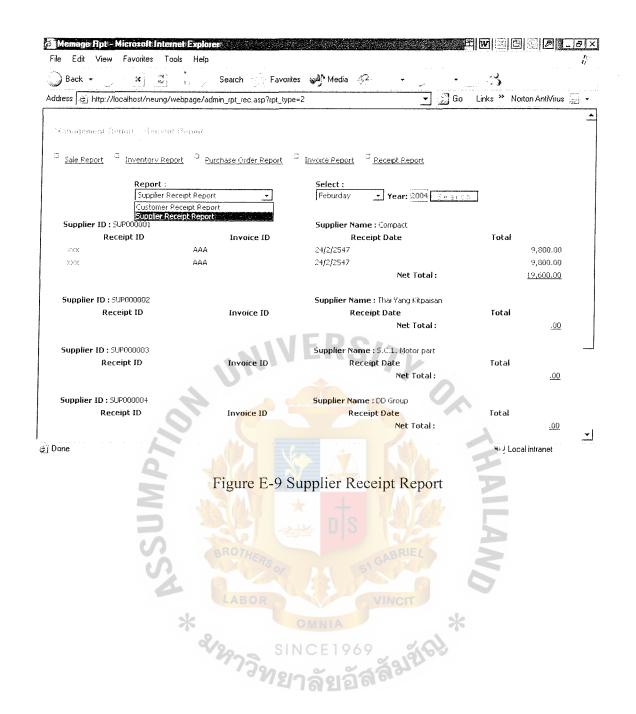

## REFERENCES

- Kendall, Kenneth E. and Kendall, Julie E. System Analysis and Design. New Jersey: Prentice Hall International, Inc., 1999
- Schwelby, Kathy. Information Technology and Management. New York:
   Course Technology, 2002
- 3. Laudon, Kenneth C. and Laudon, Jane P. **Management Information System**.

  New Jersey: Prentice Hall International, Inc., 2001
- 4. Connolly, Thomas M. Database System: A practical approach to design, implementation and management. New York: Course Technology, 2001
- 5. Taweechai Hongsumalai and Saguanchai Suwanchewasiri,. Inside ASP and ASP.NET. Bangkok: Provision, 2002.

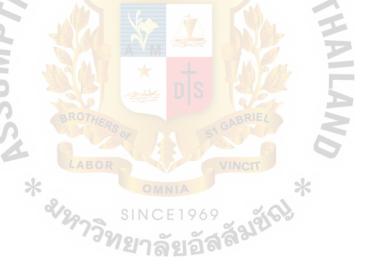

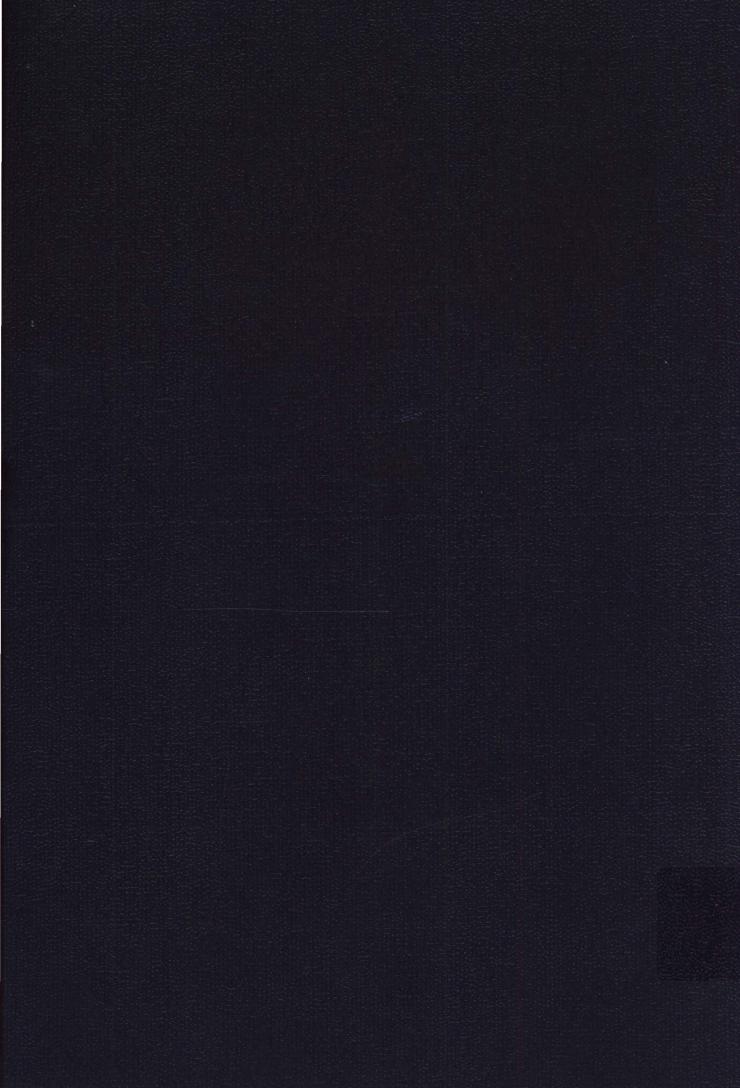